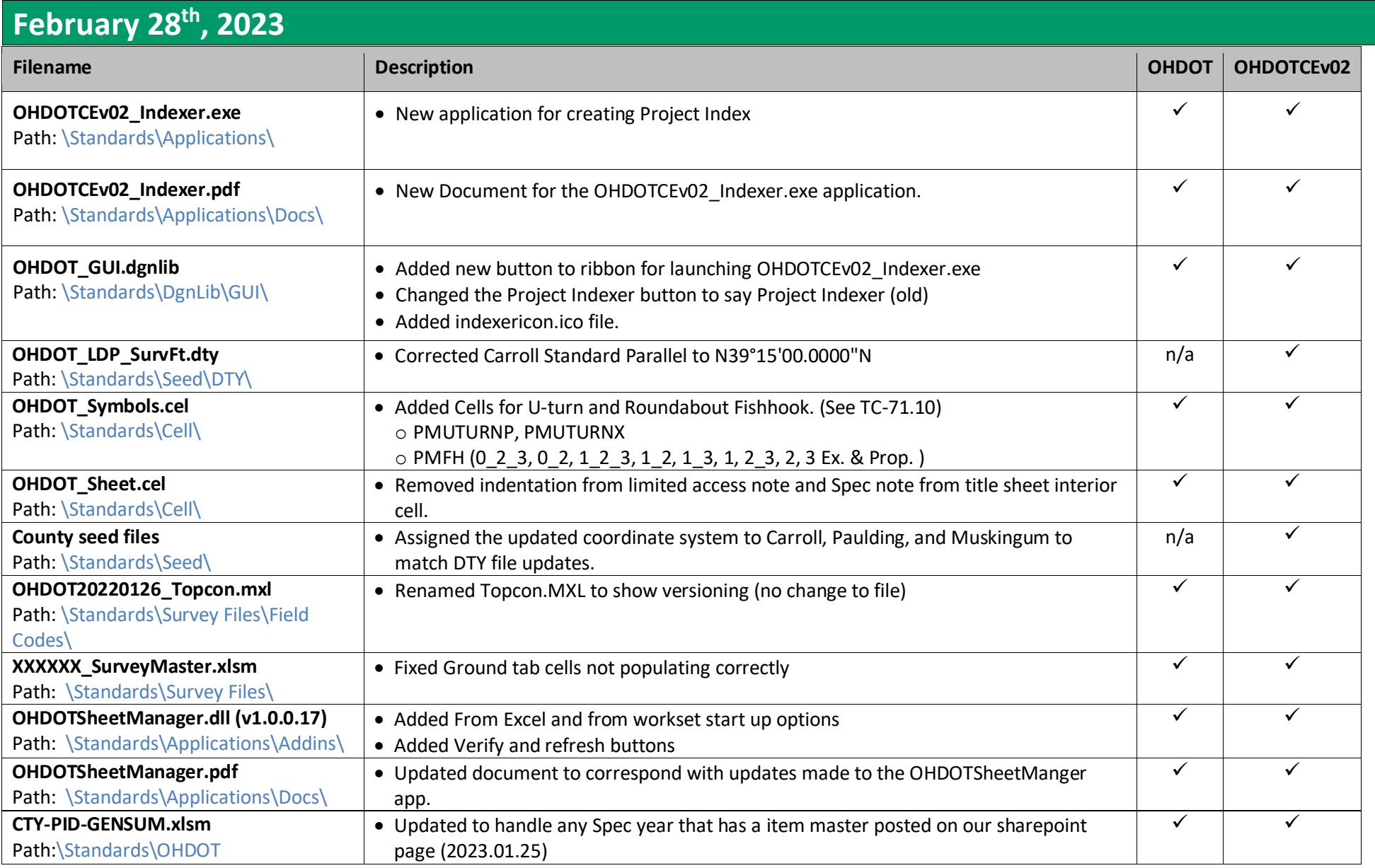

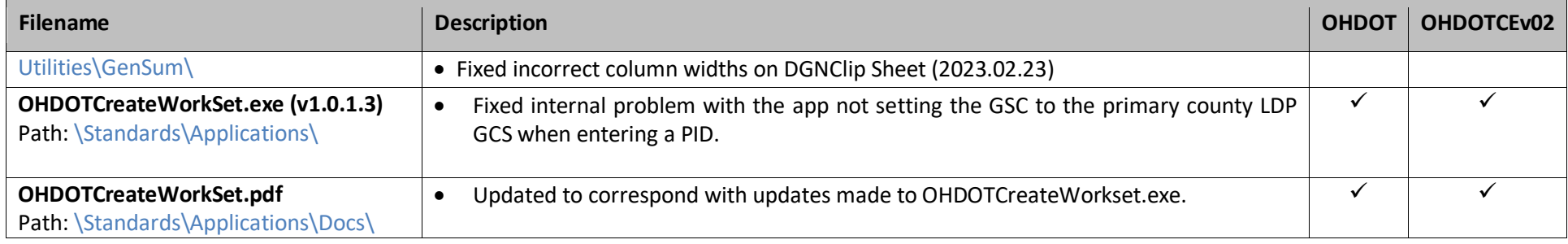

# **January 9th, 2023**

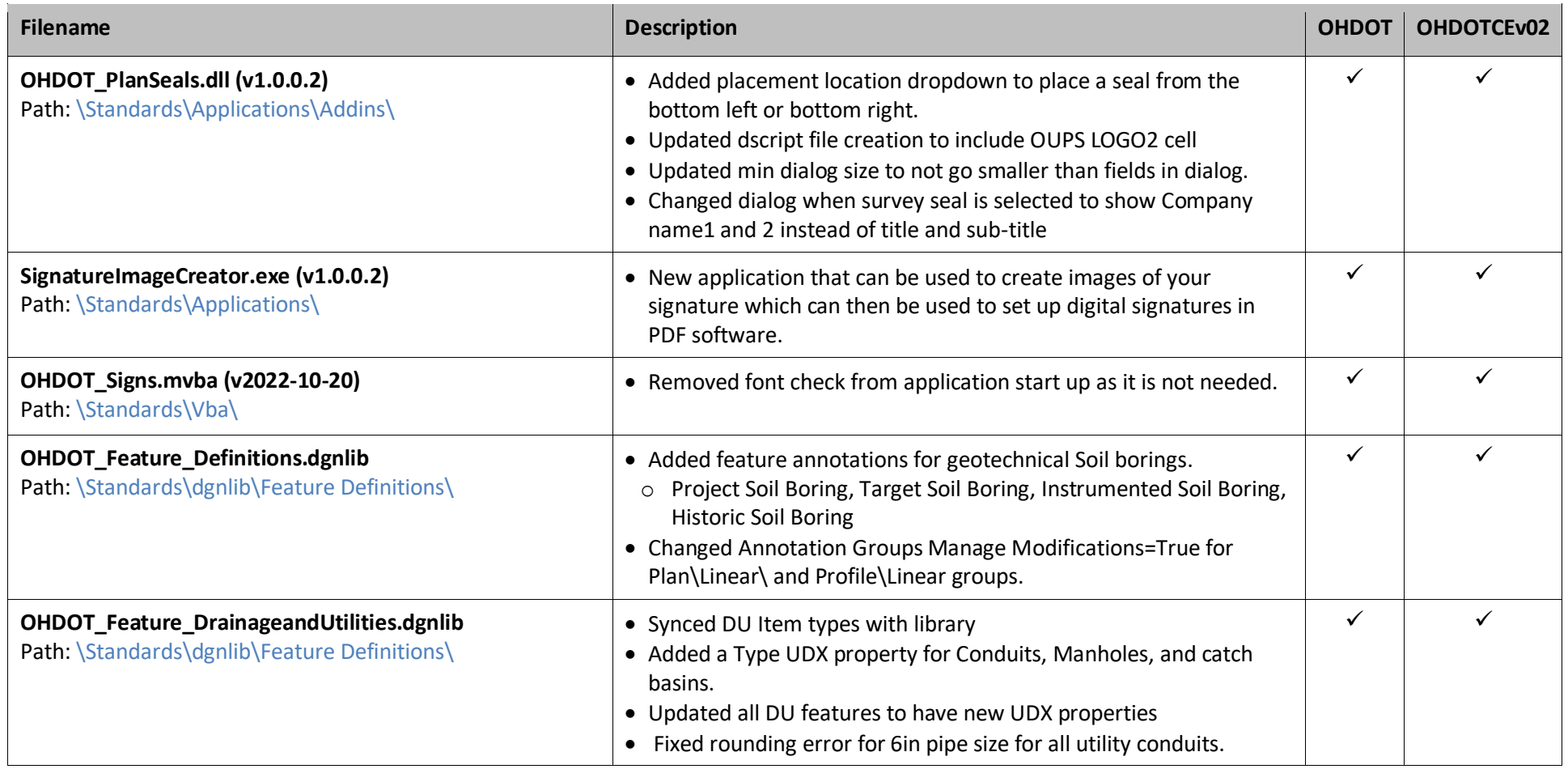

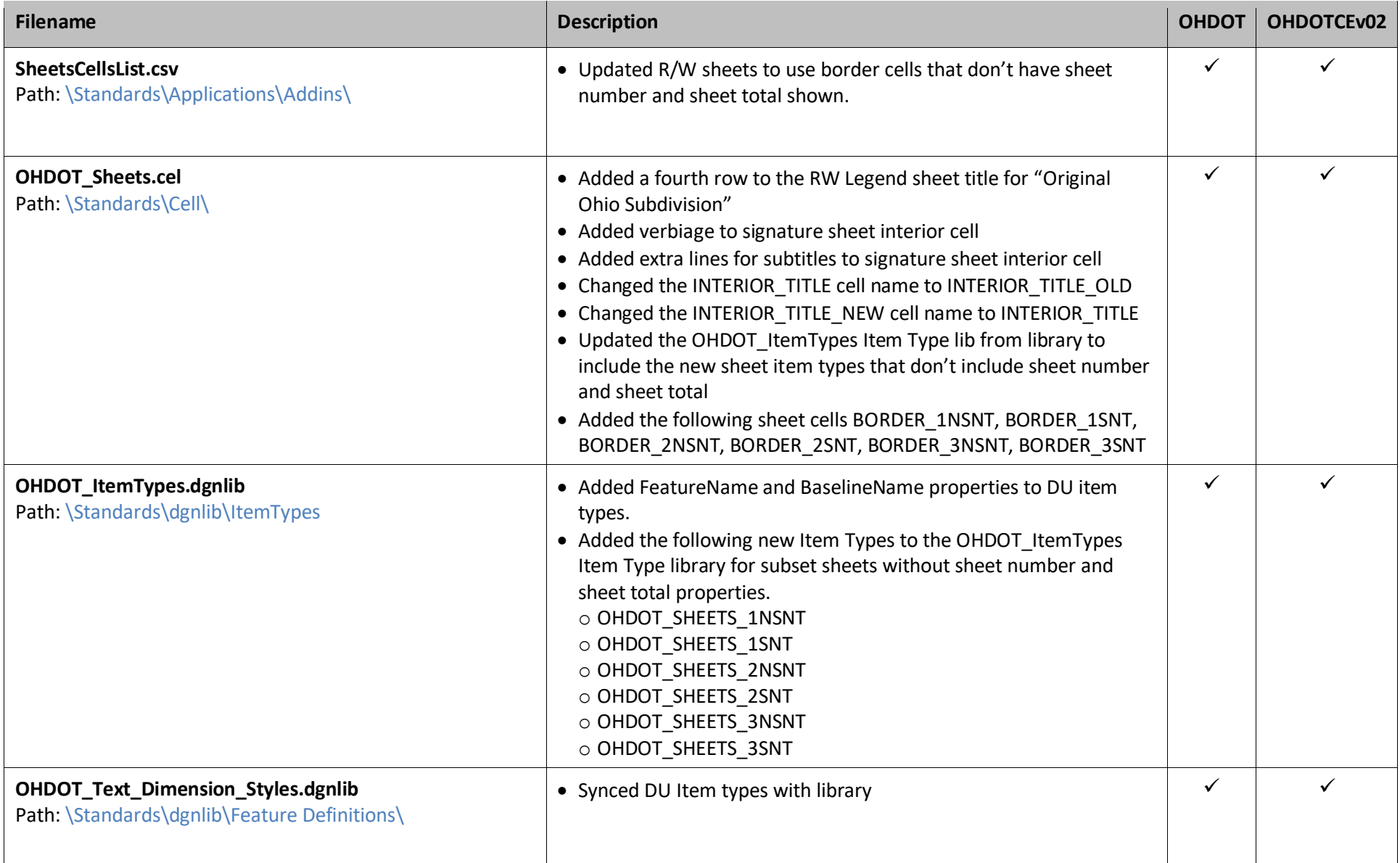

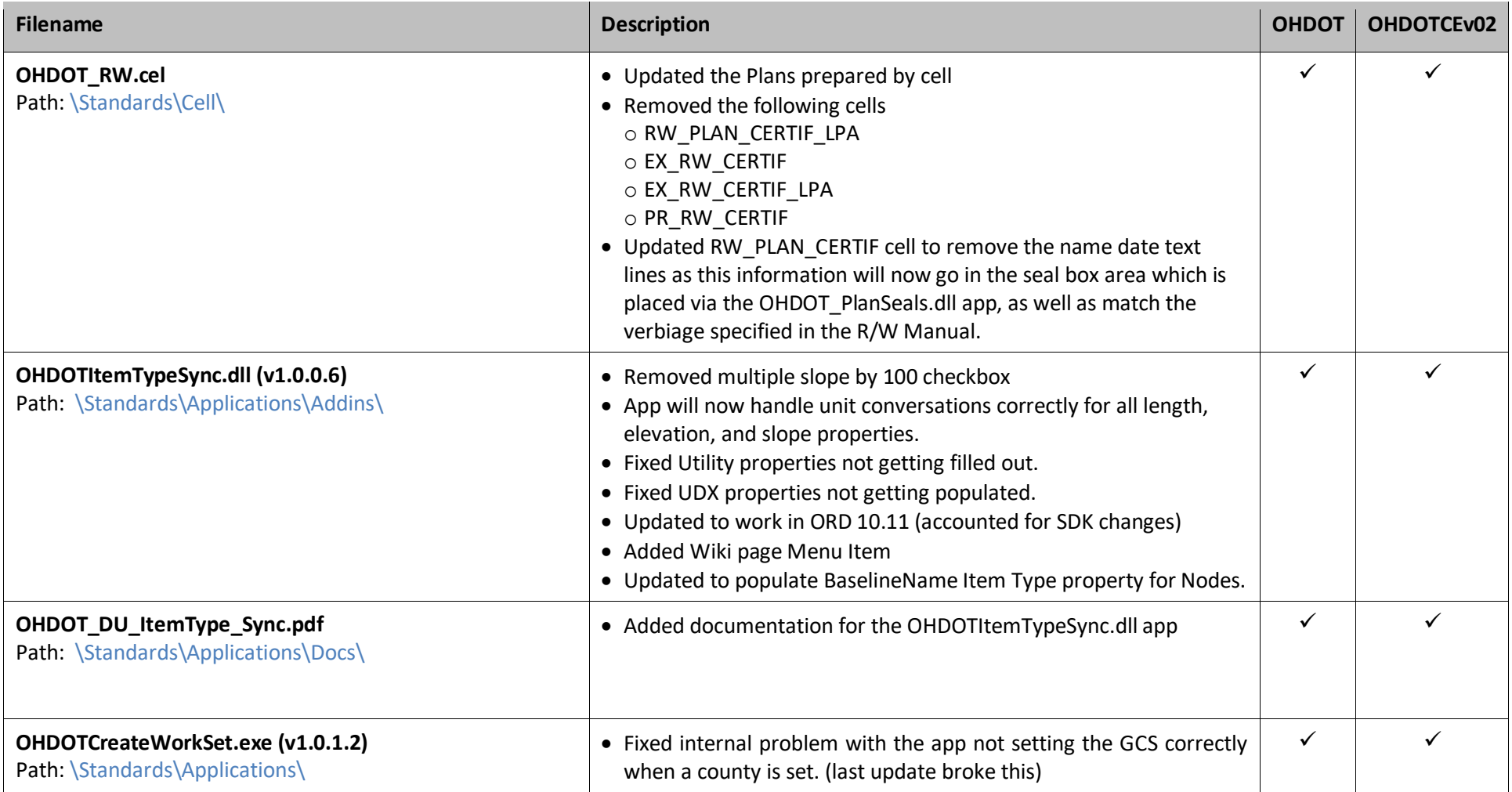

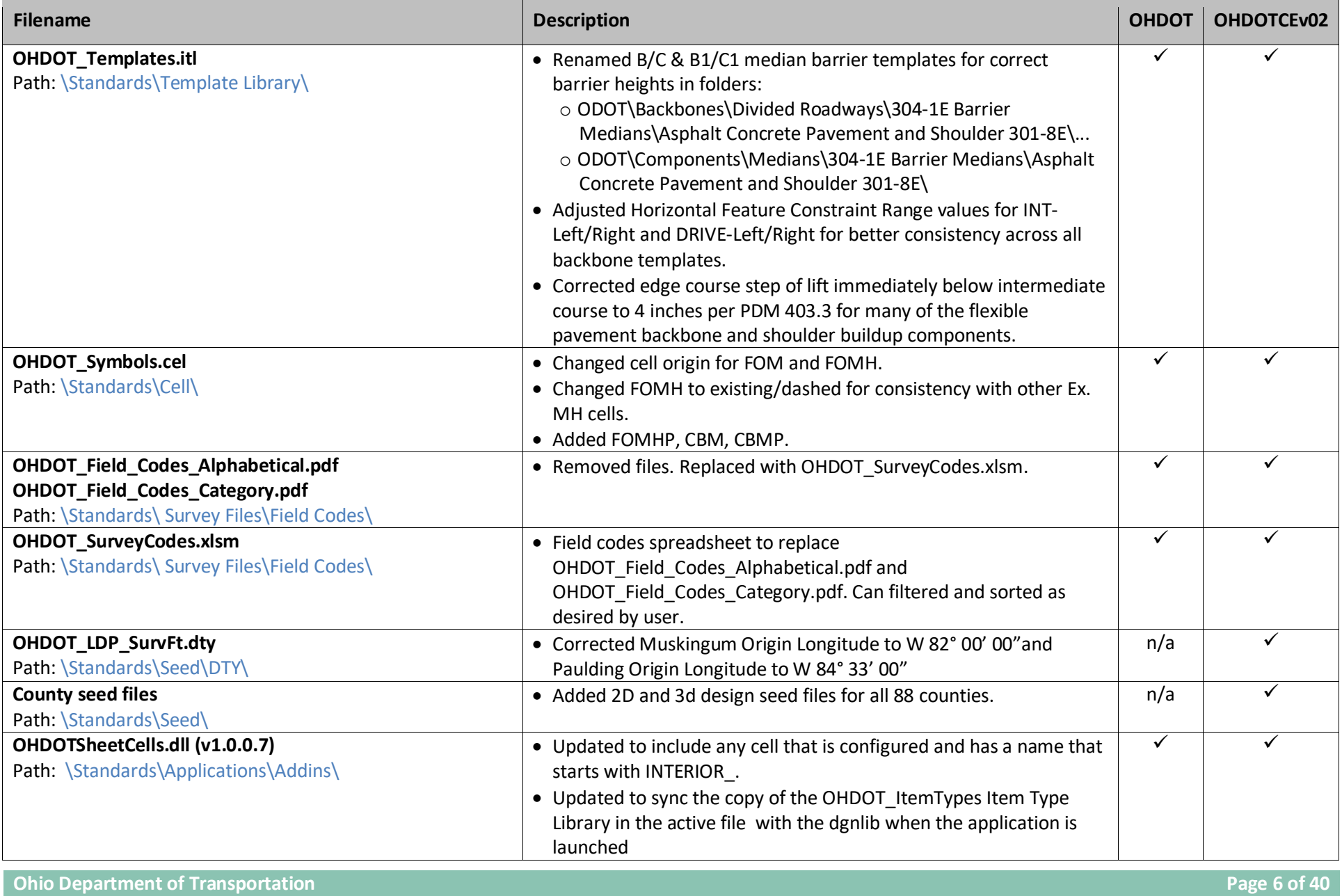

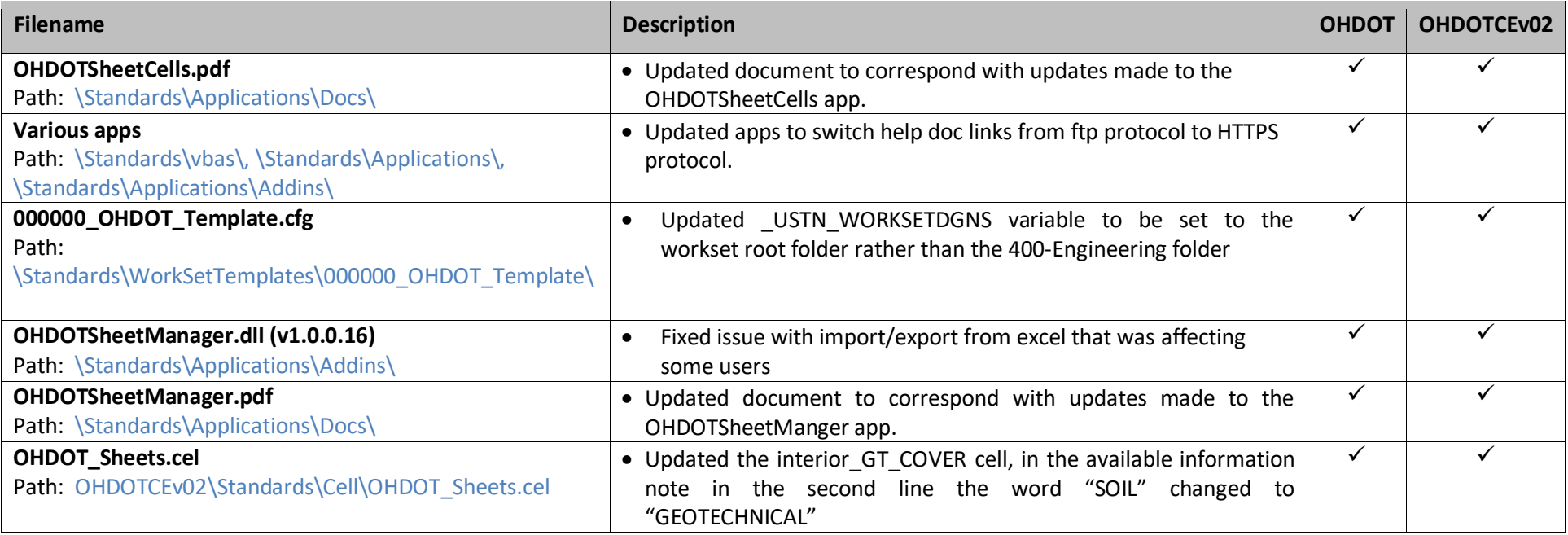

### **October 7 th, 2022**

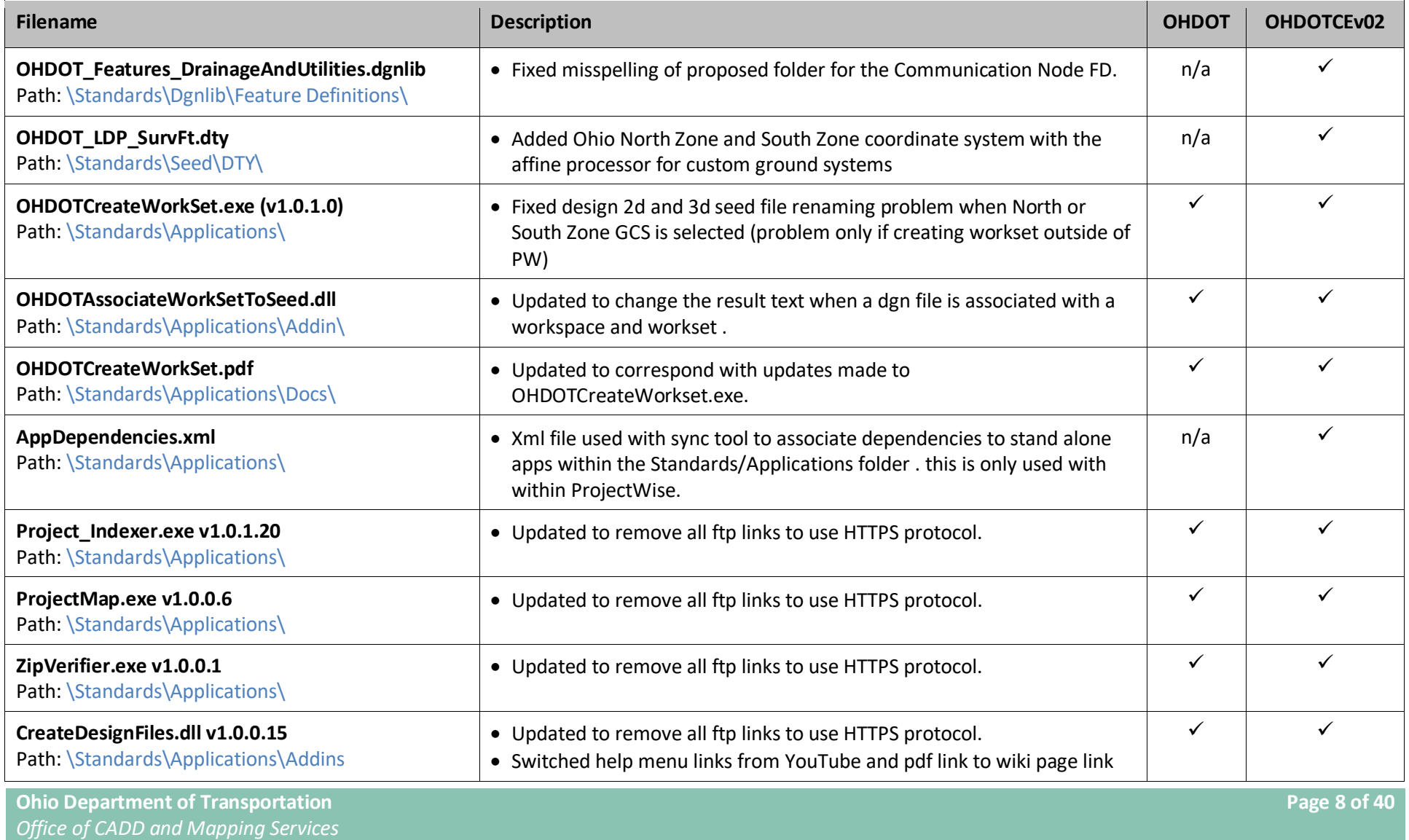

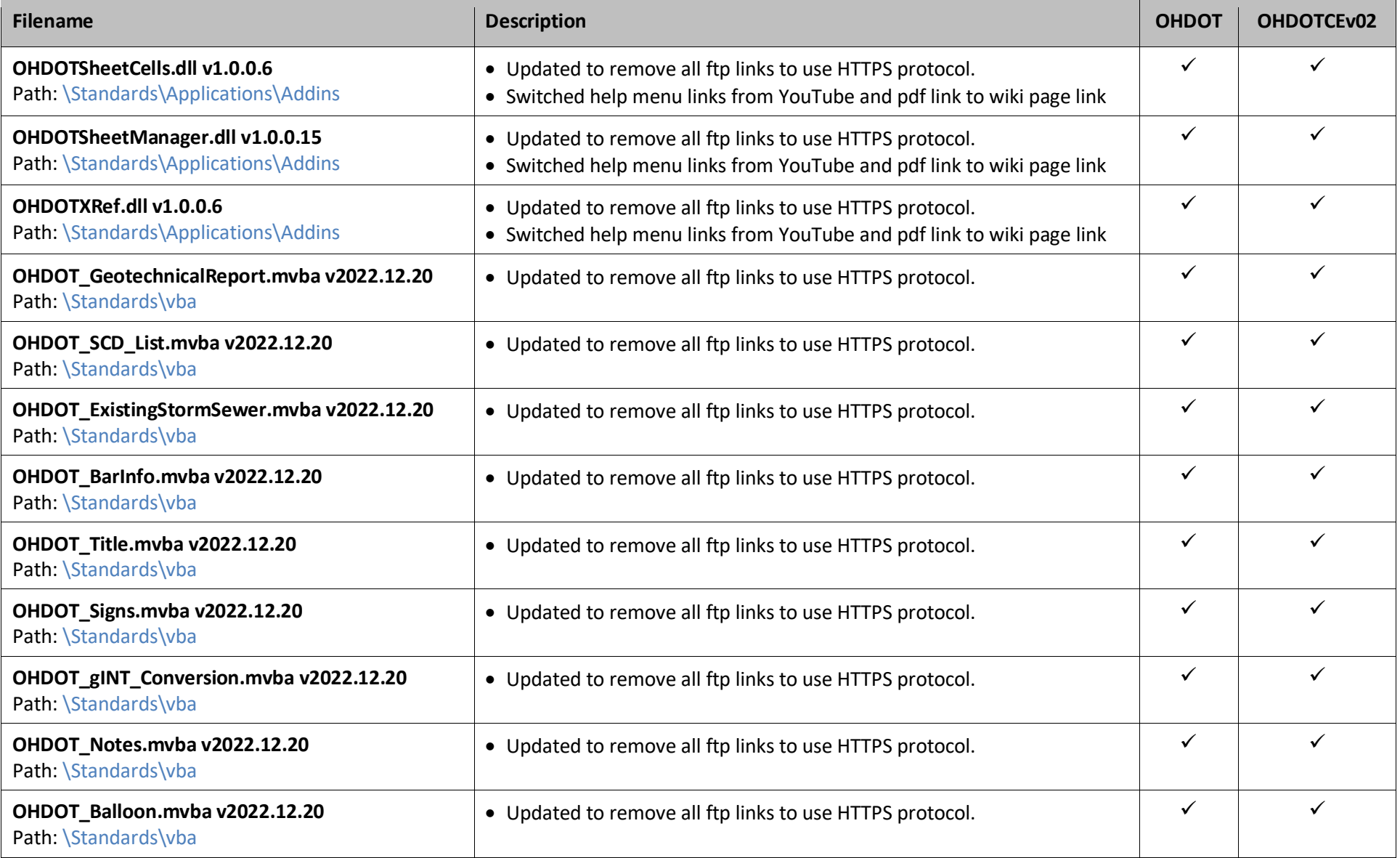

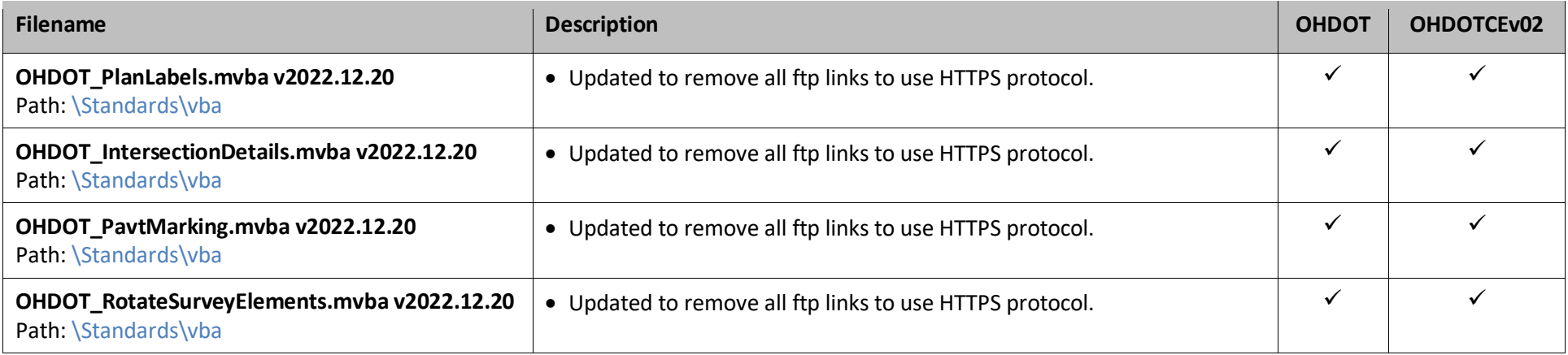

## **September 16th, 2022**

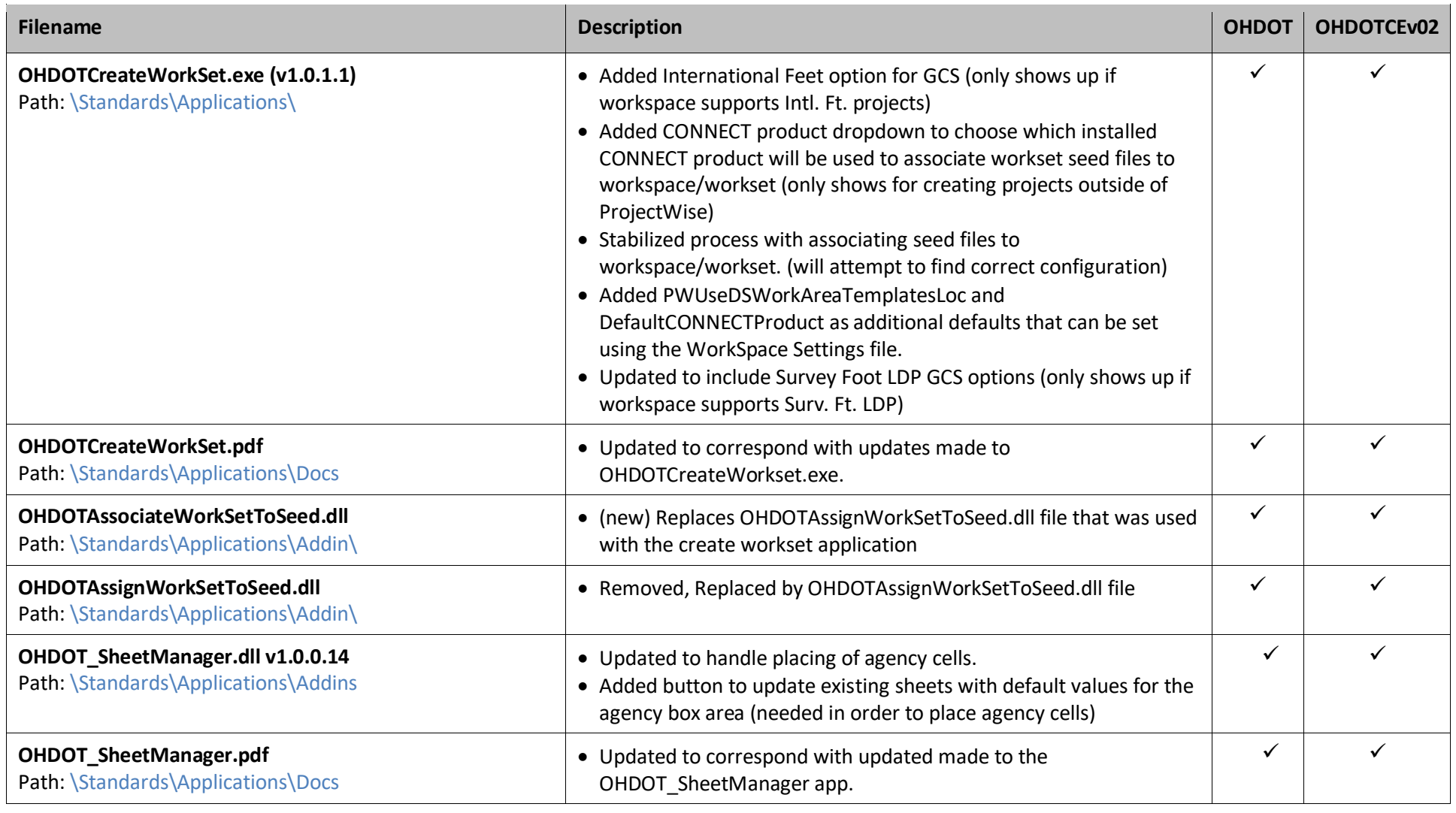

**Ohio Department of Transportation Page 11 of 40** *Office of CADD and Mapping Services*

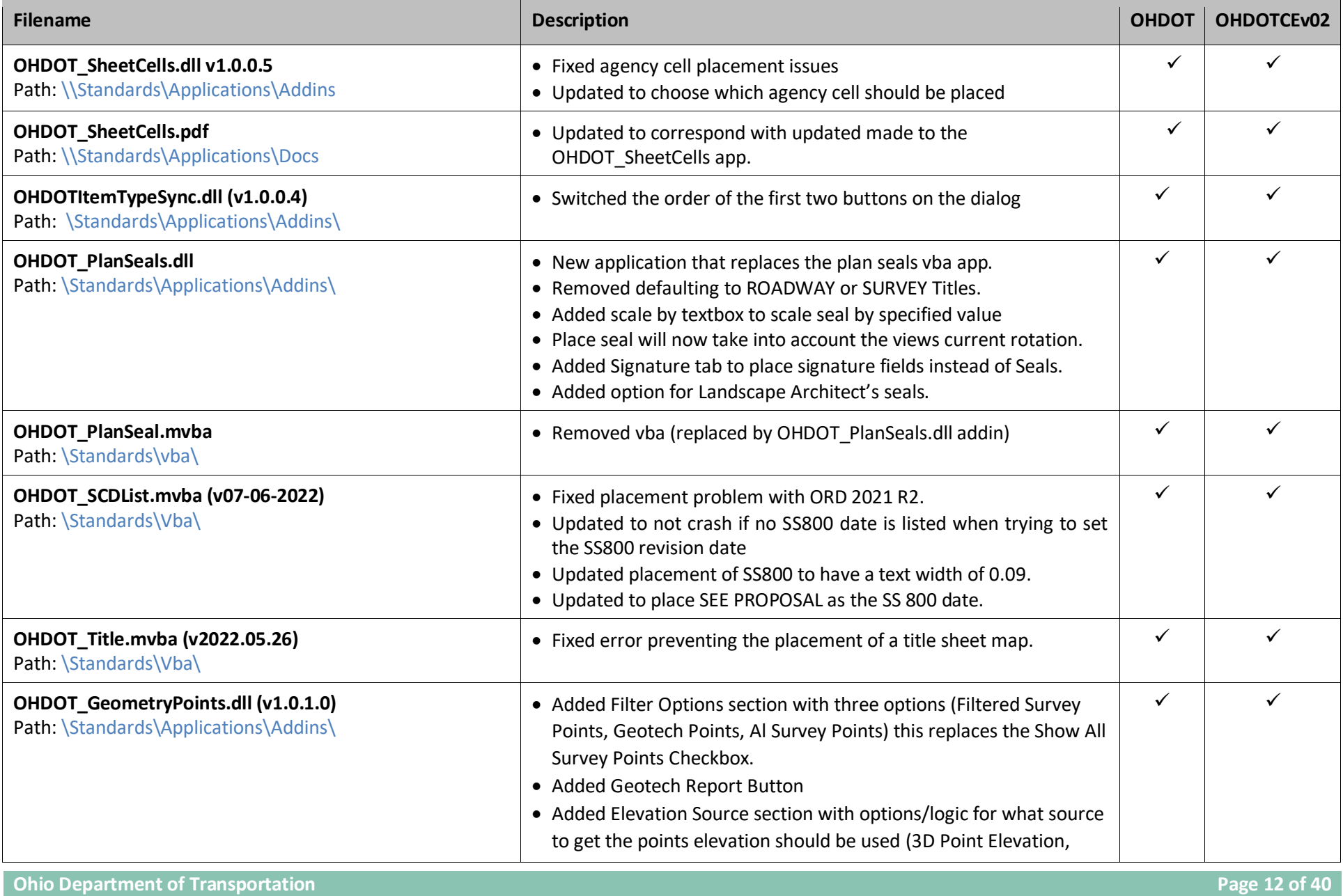

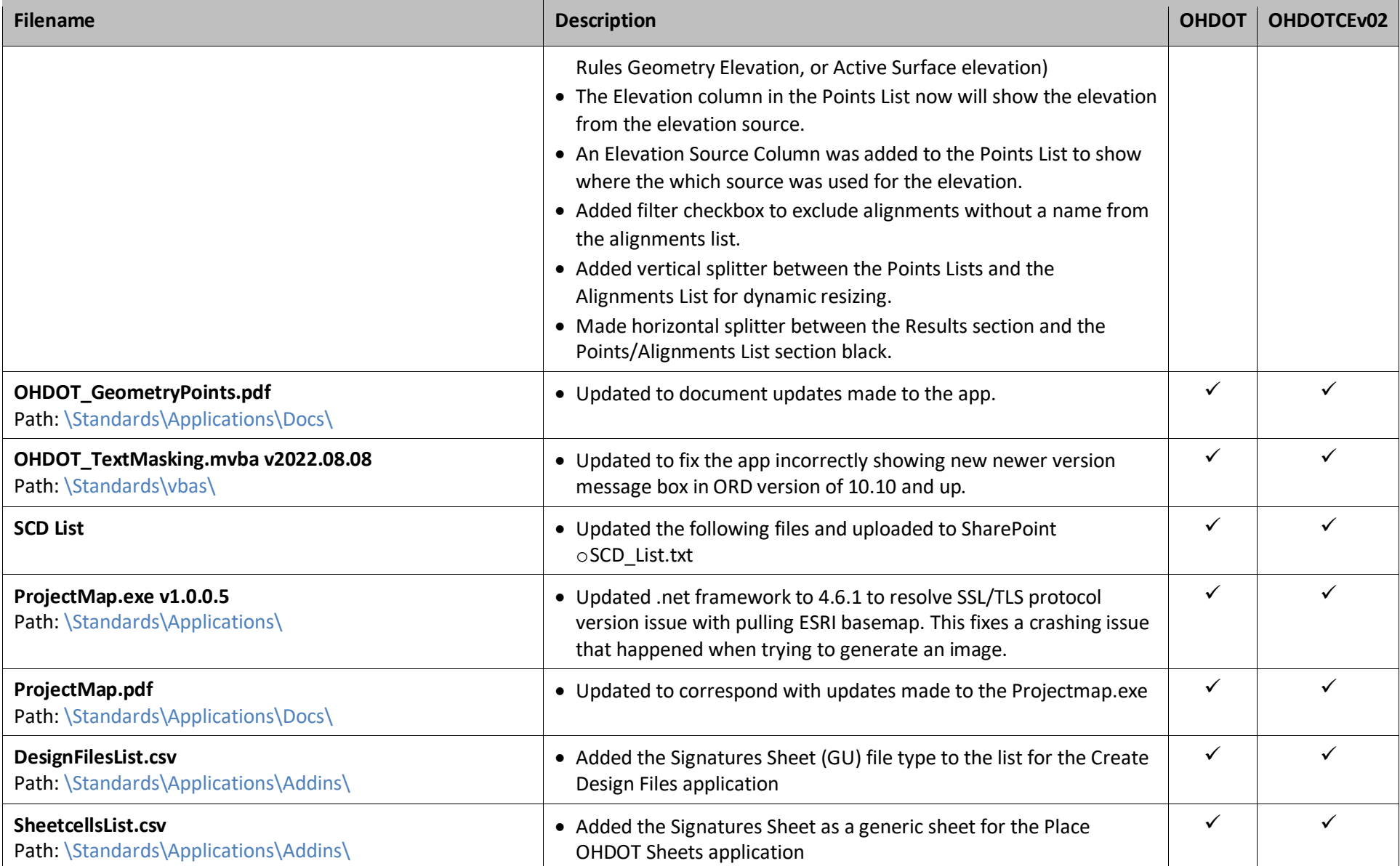

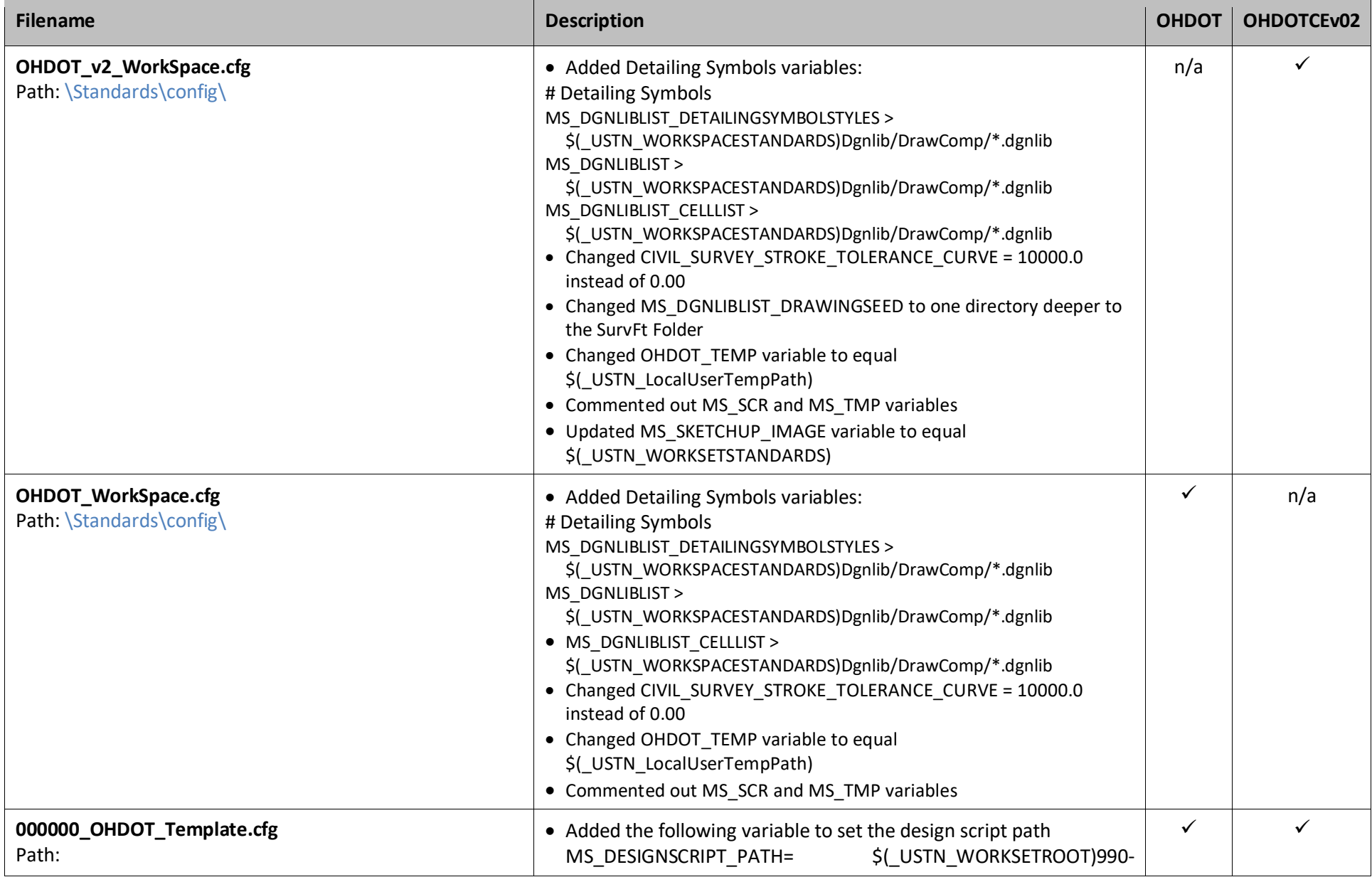

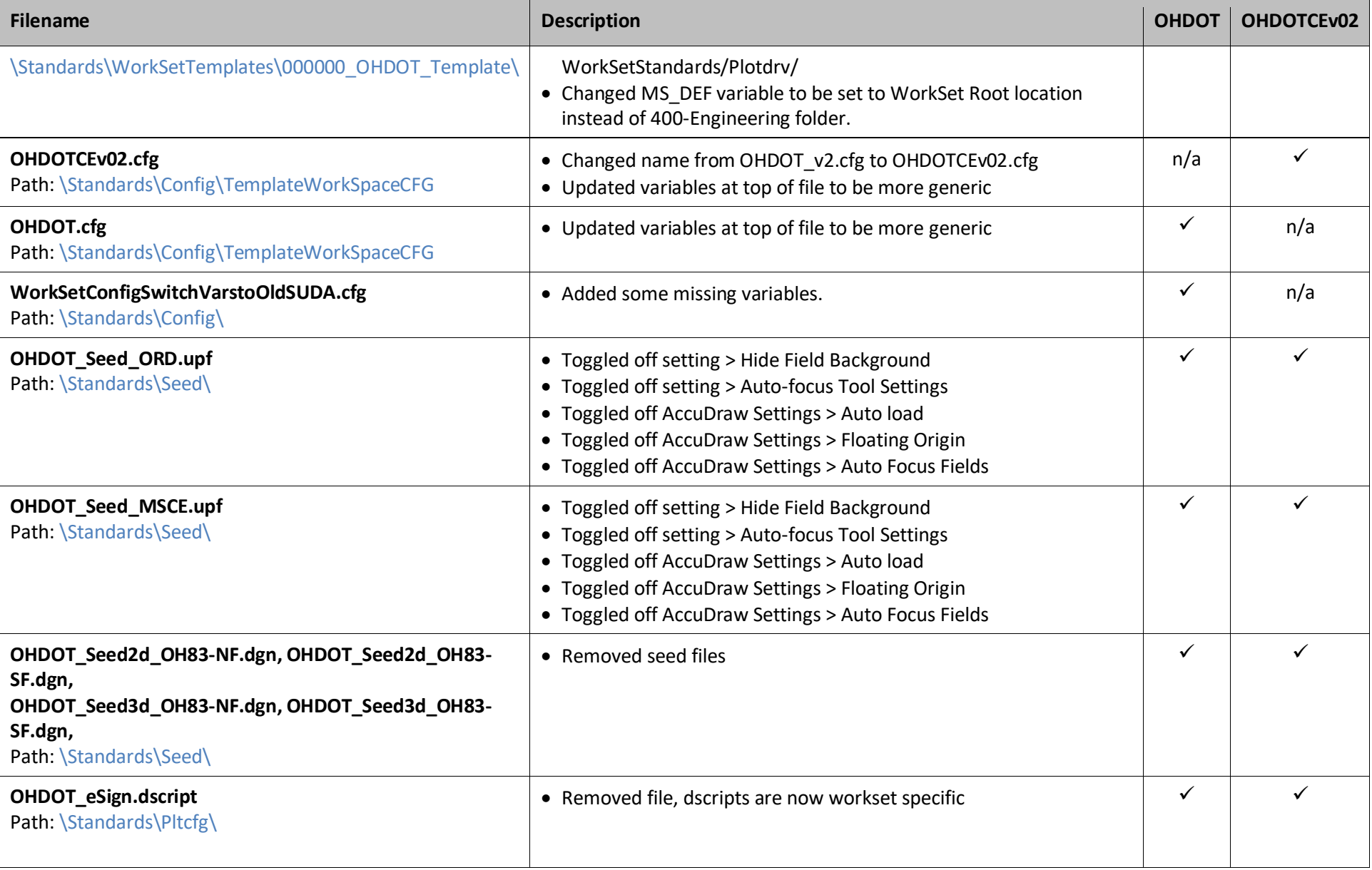

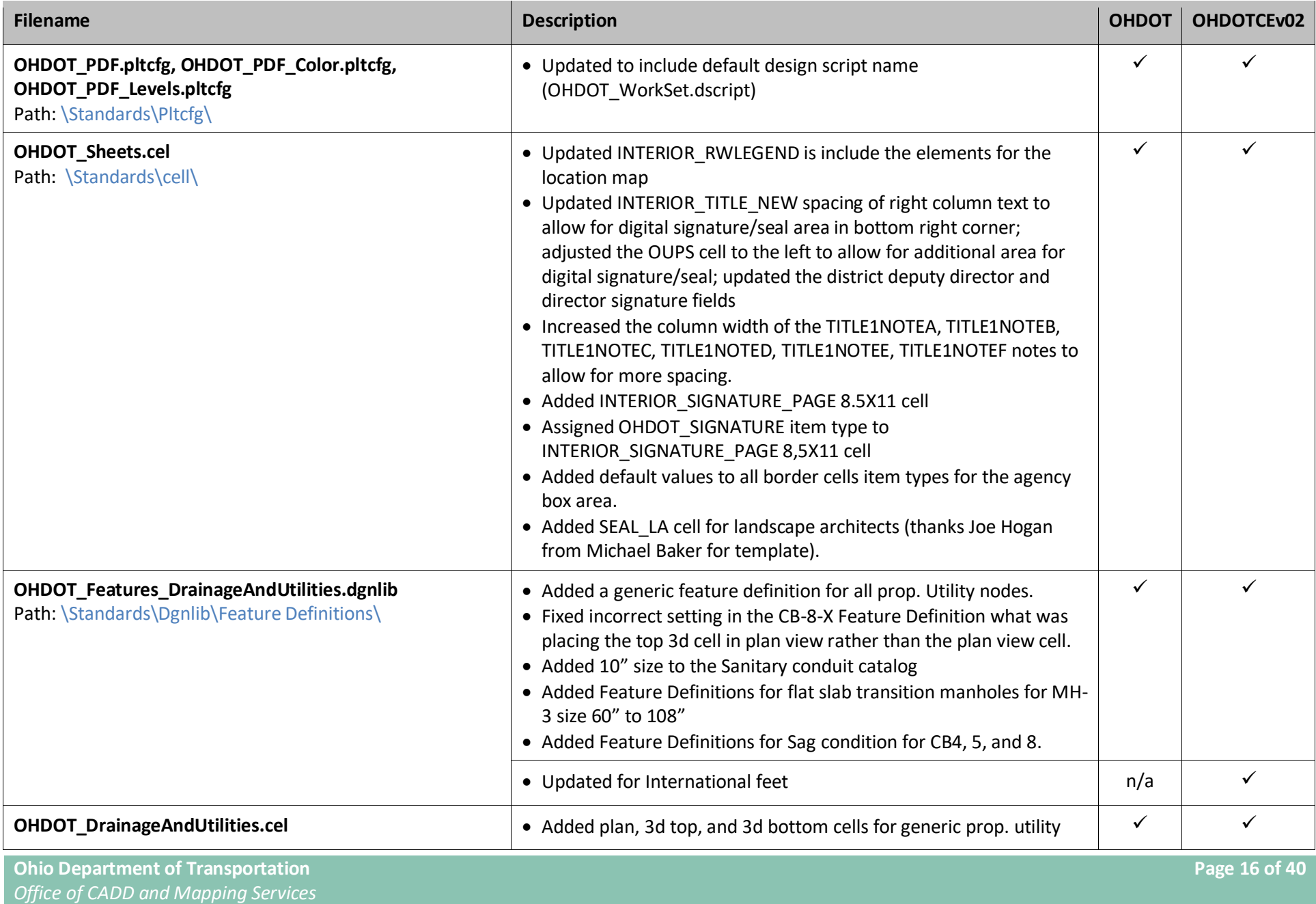

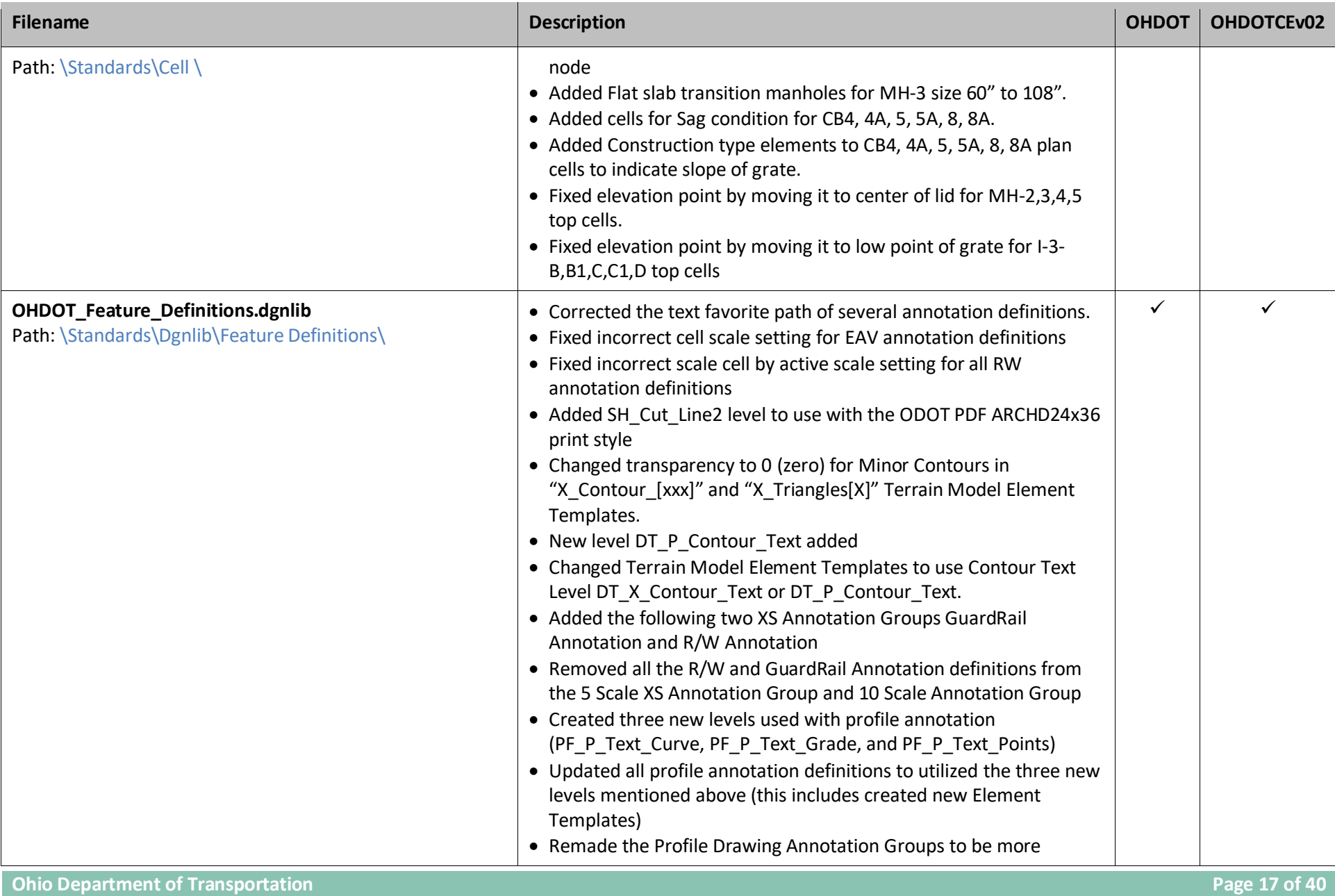

*Office of CADD and Mapping Services*

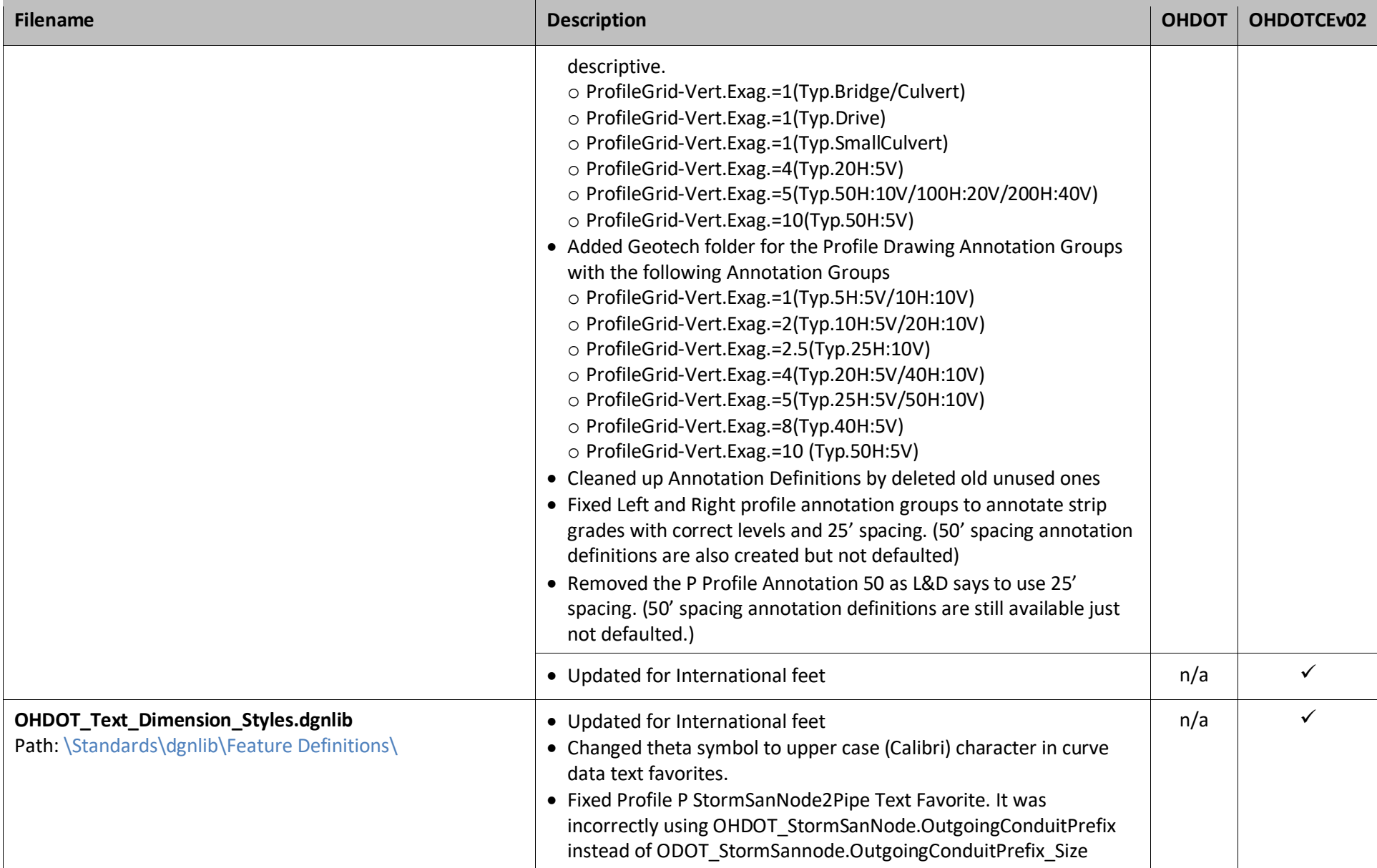

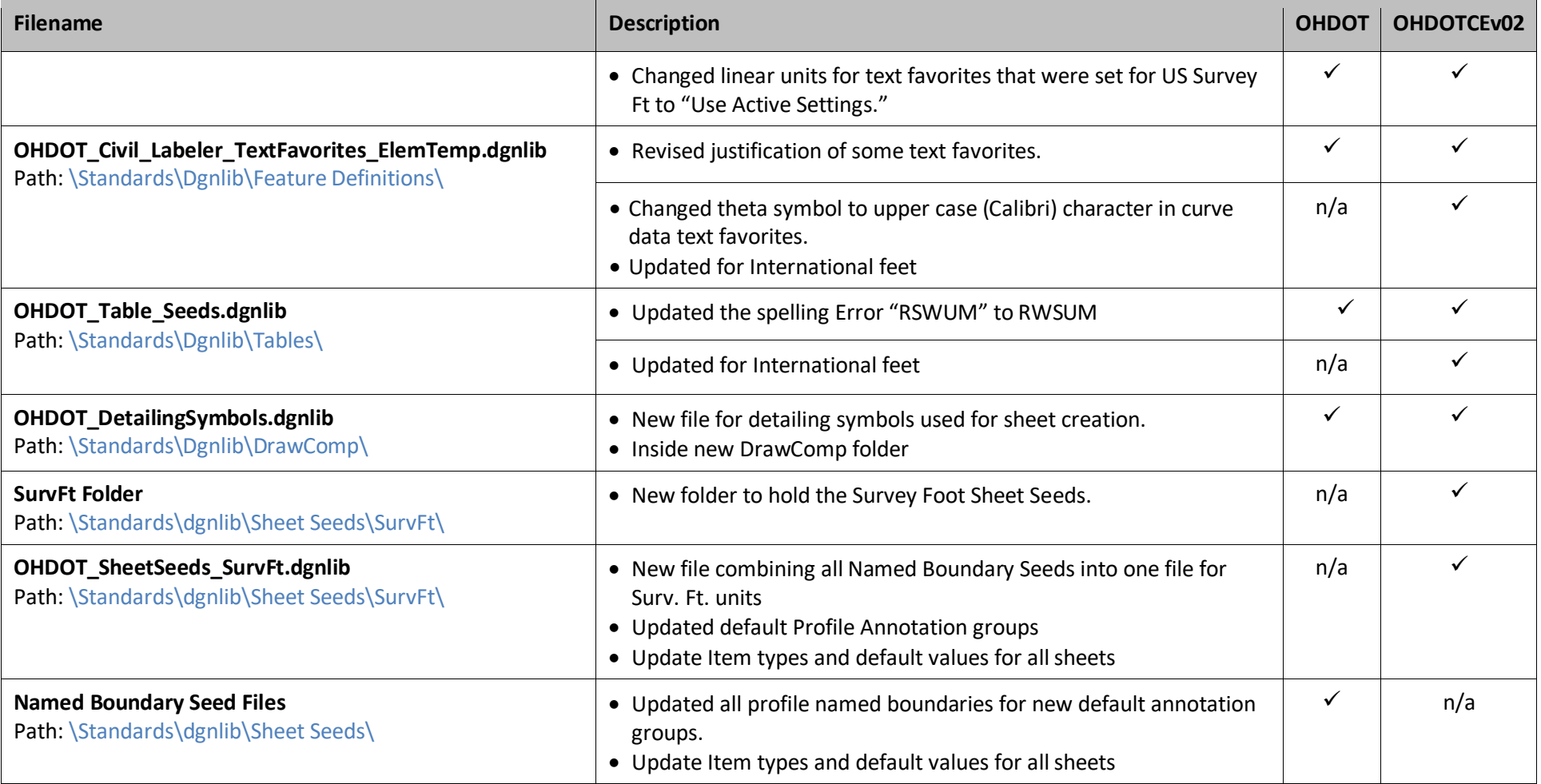

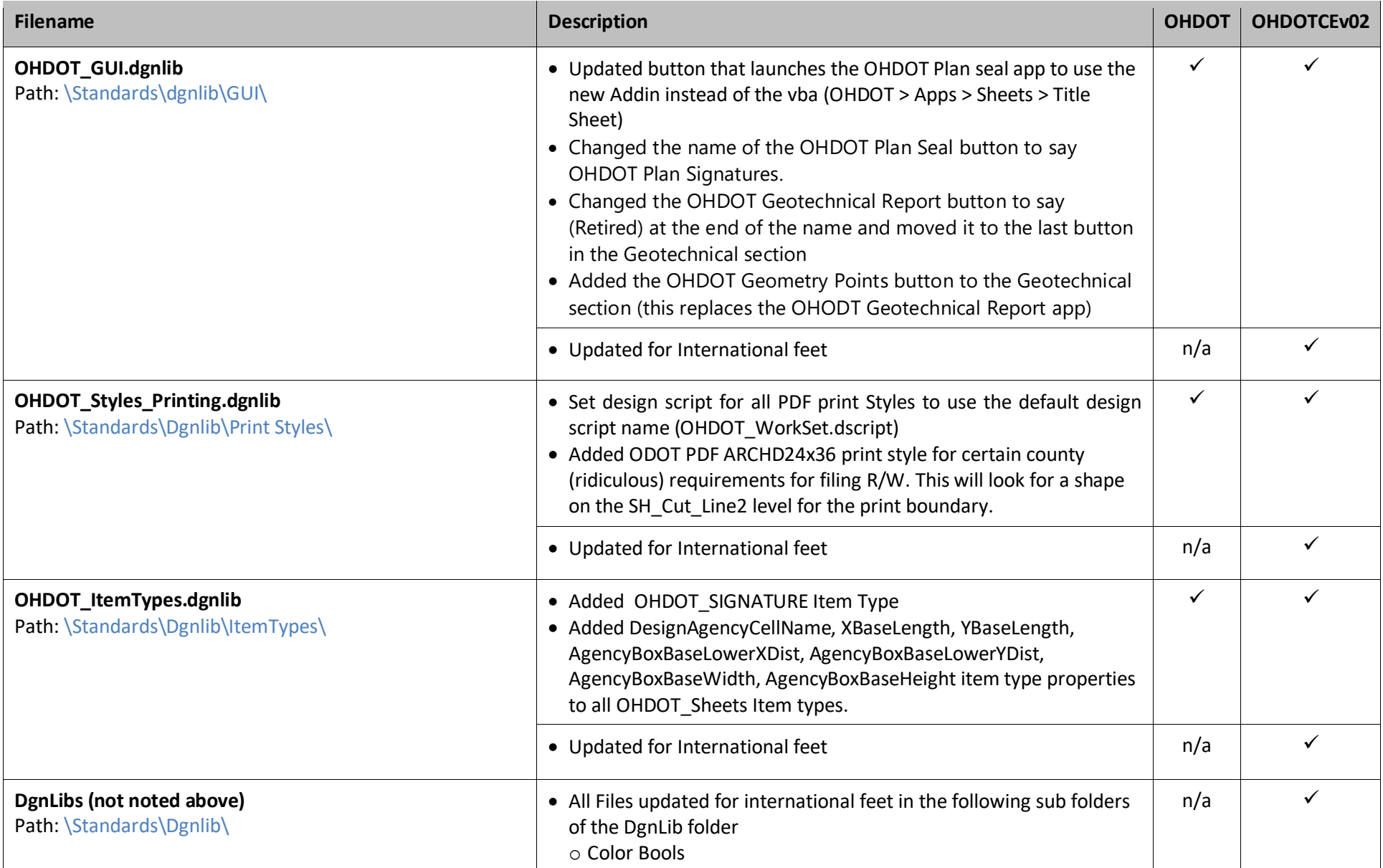

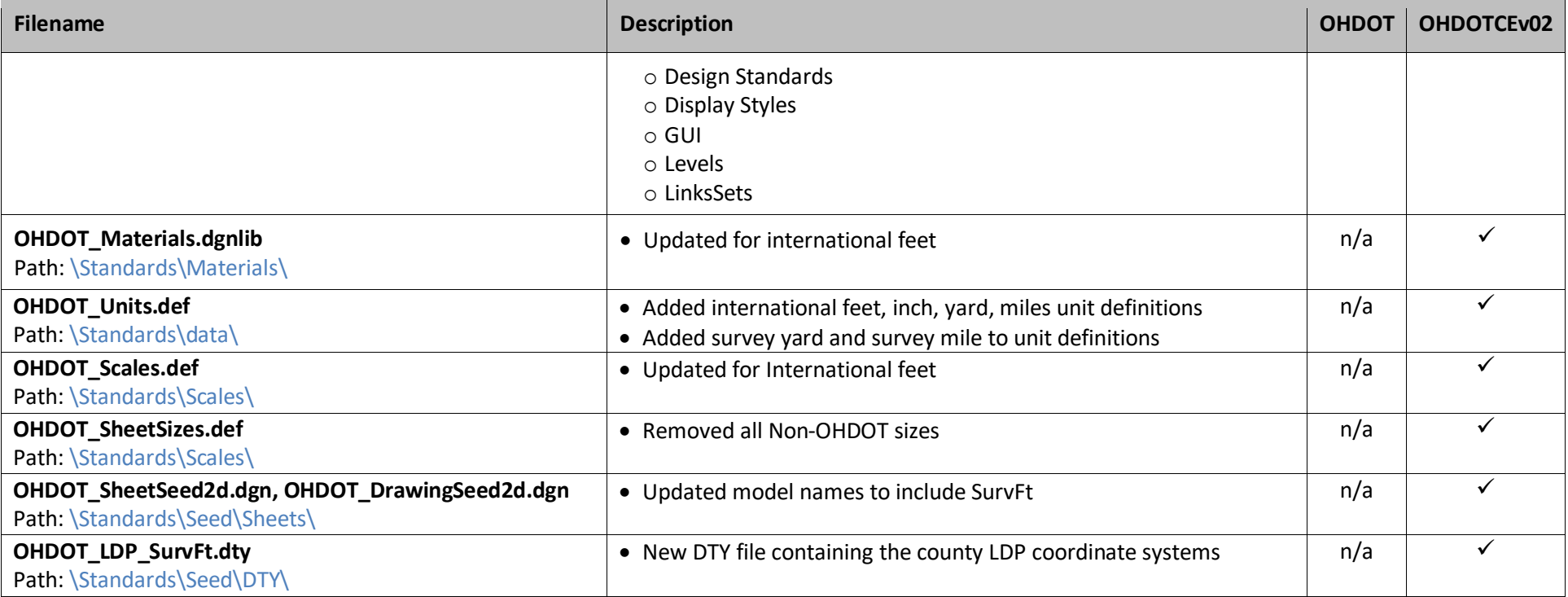

# **March 30th, 2022**

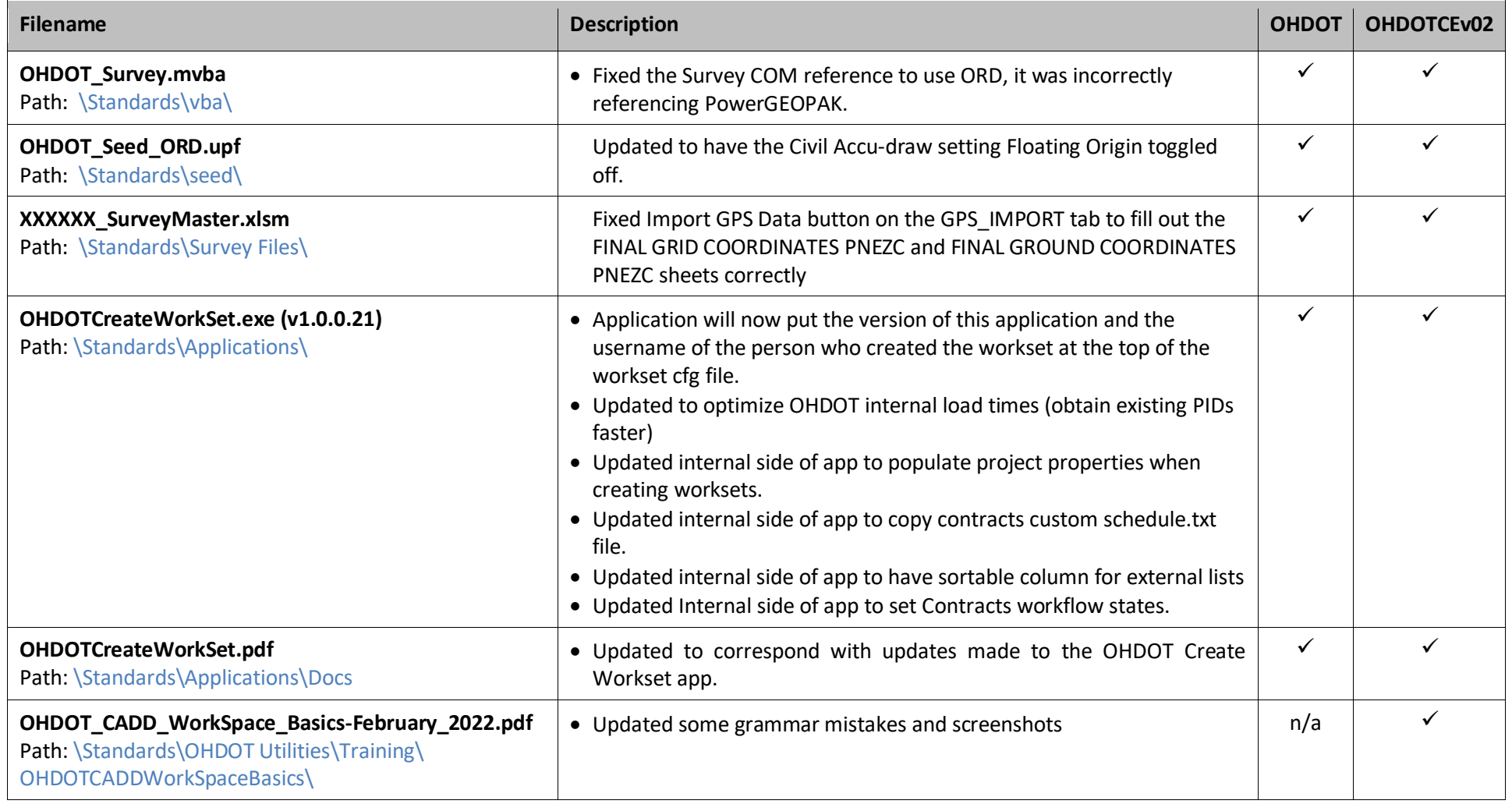

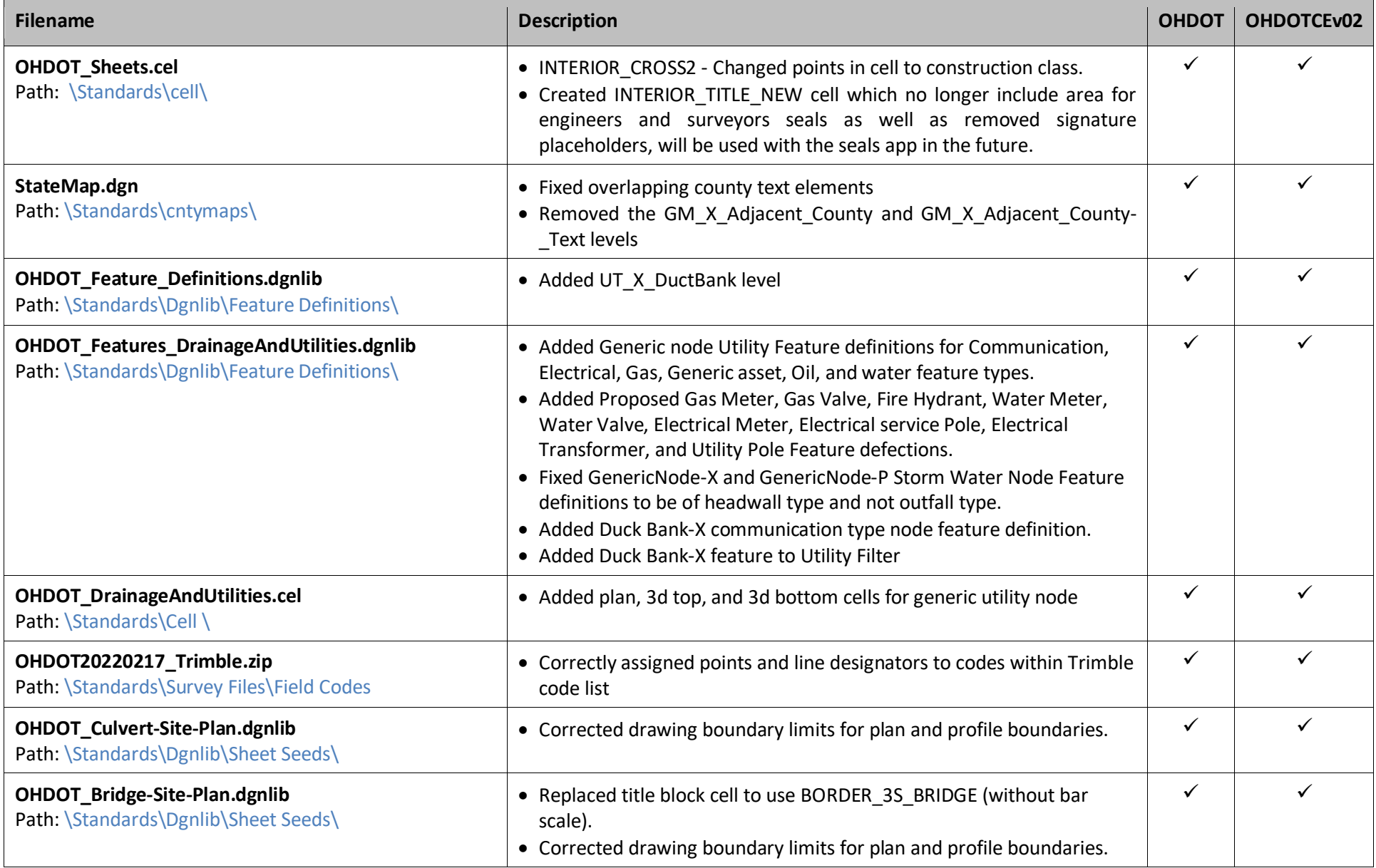

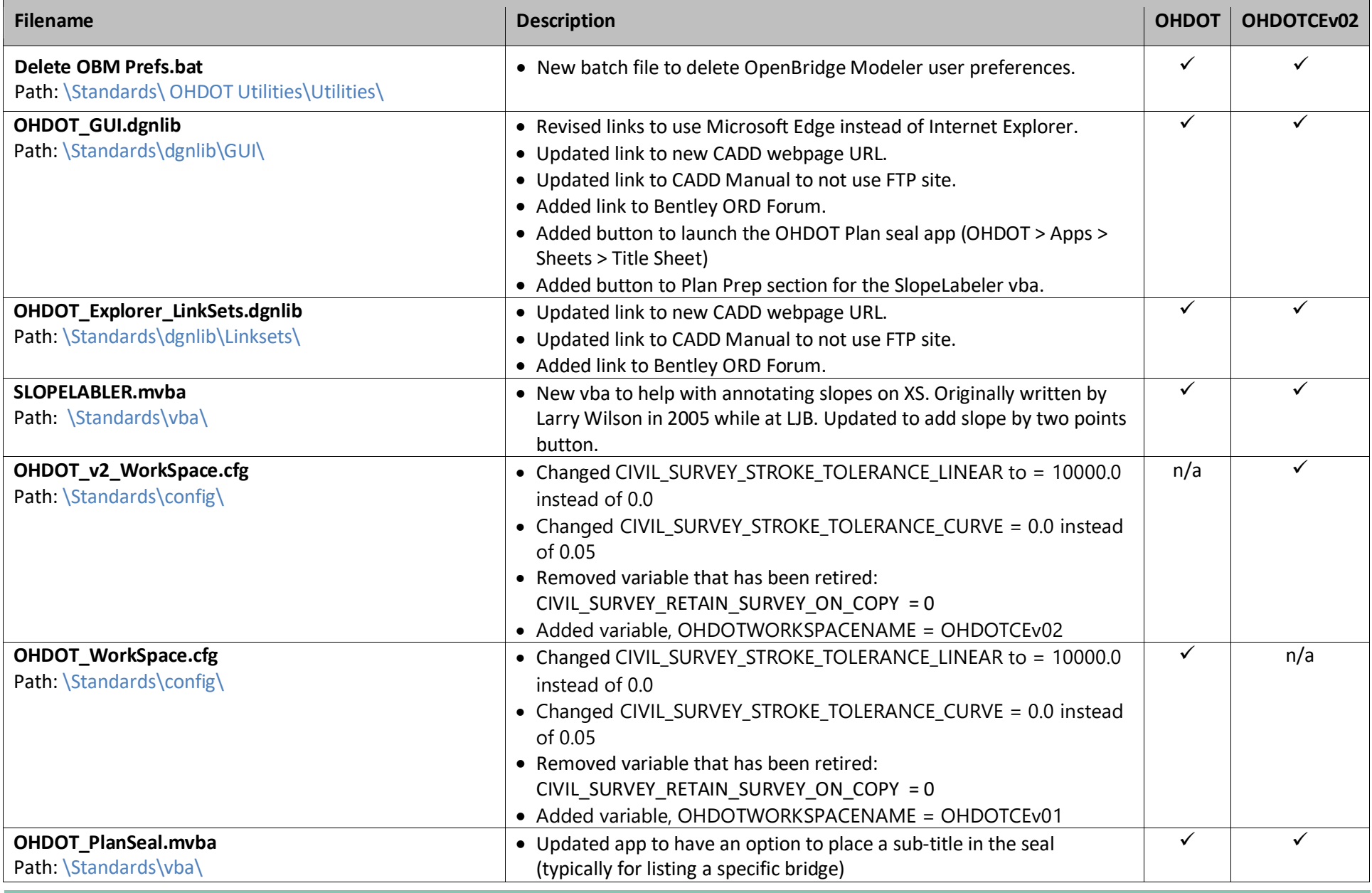

**Ohio Department of Transportation Page 24 of 40** *Office of CADD and Mapping Services*

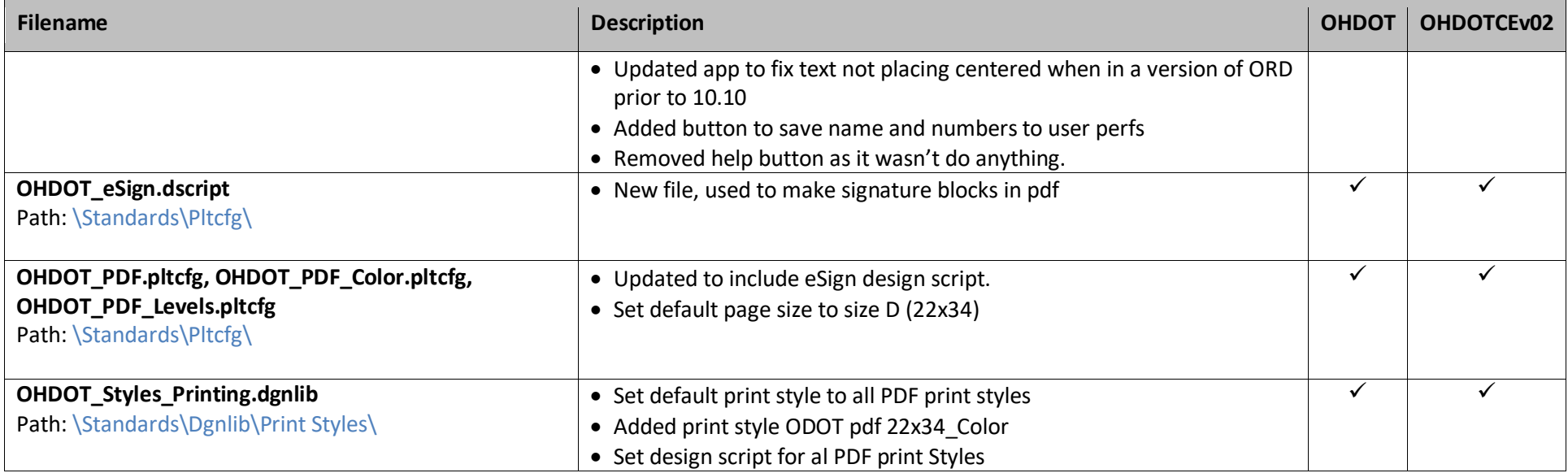

# **January 26, 2022**

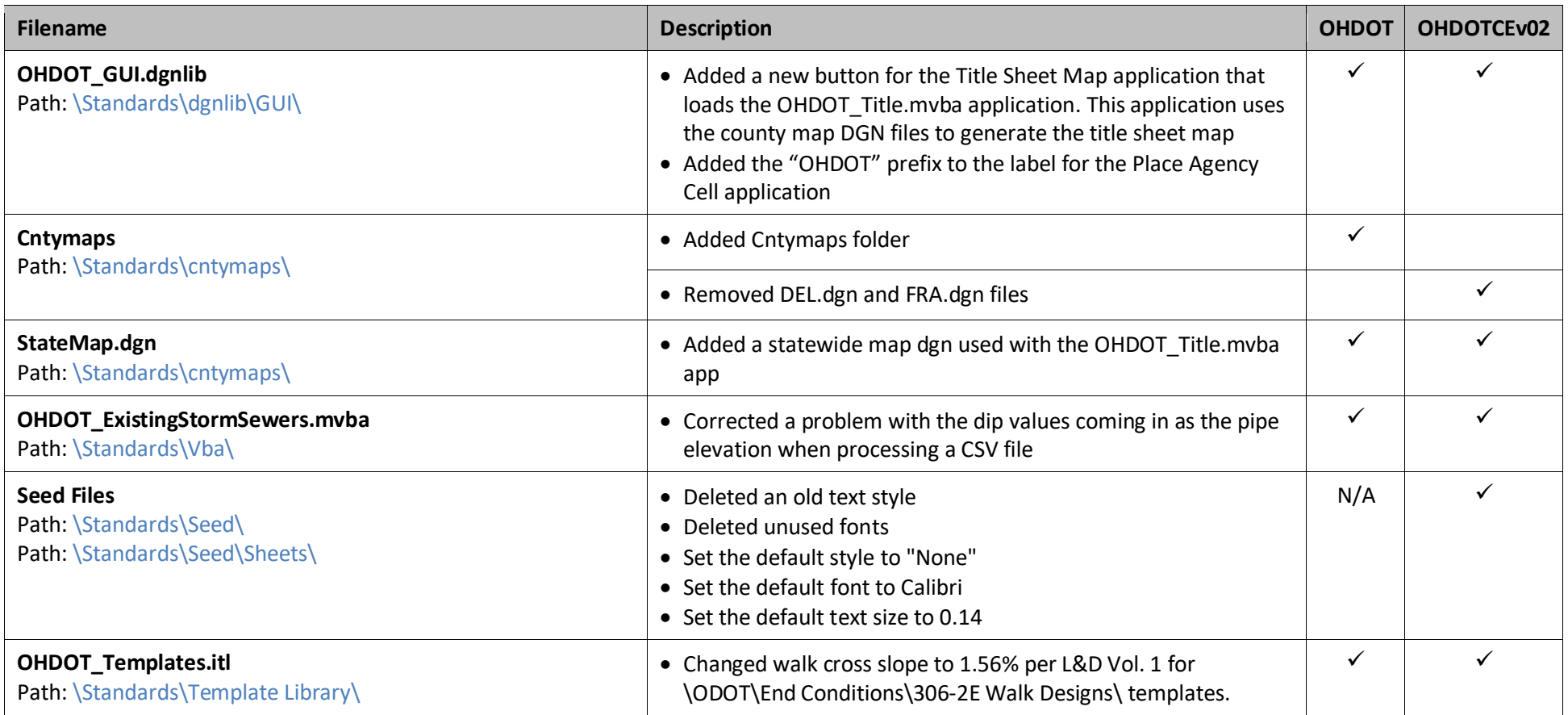

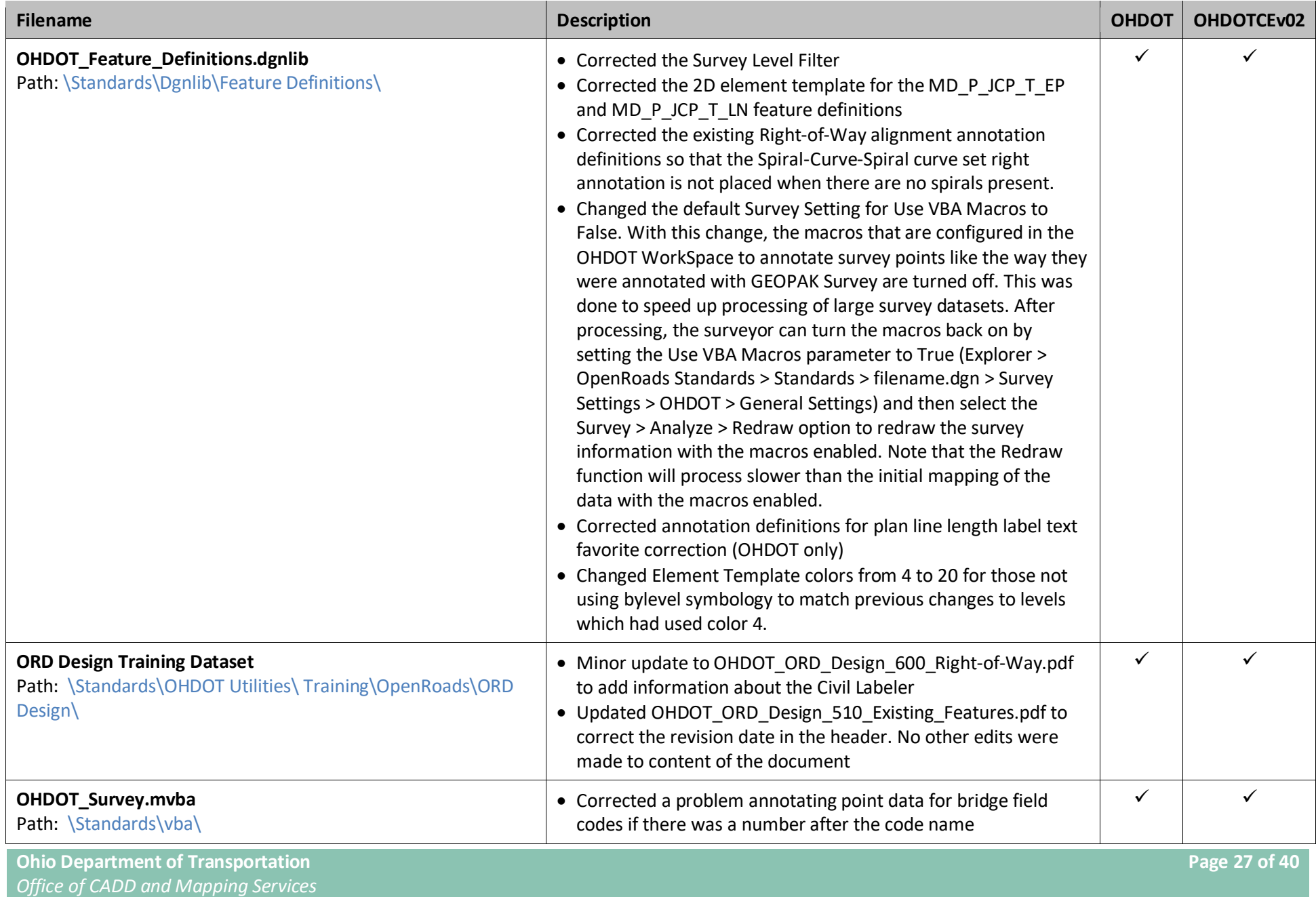

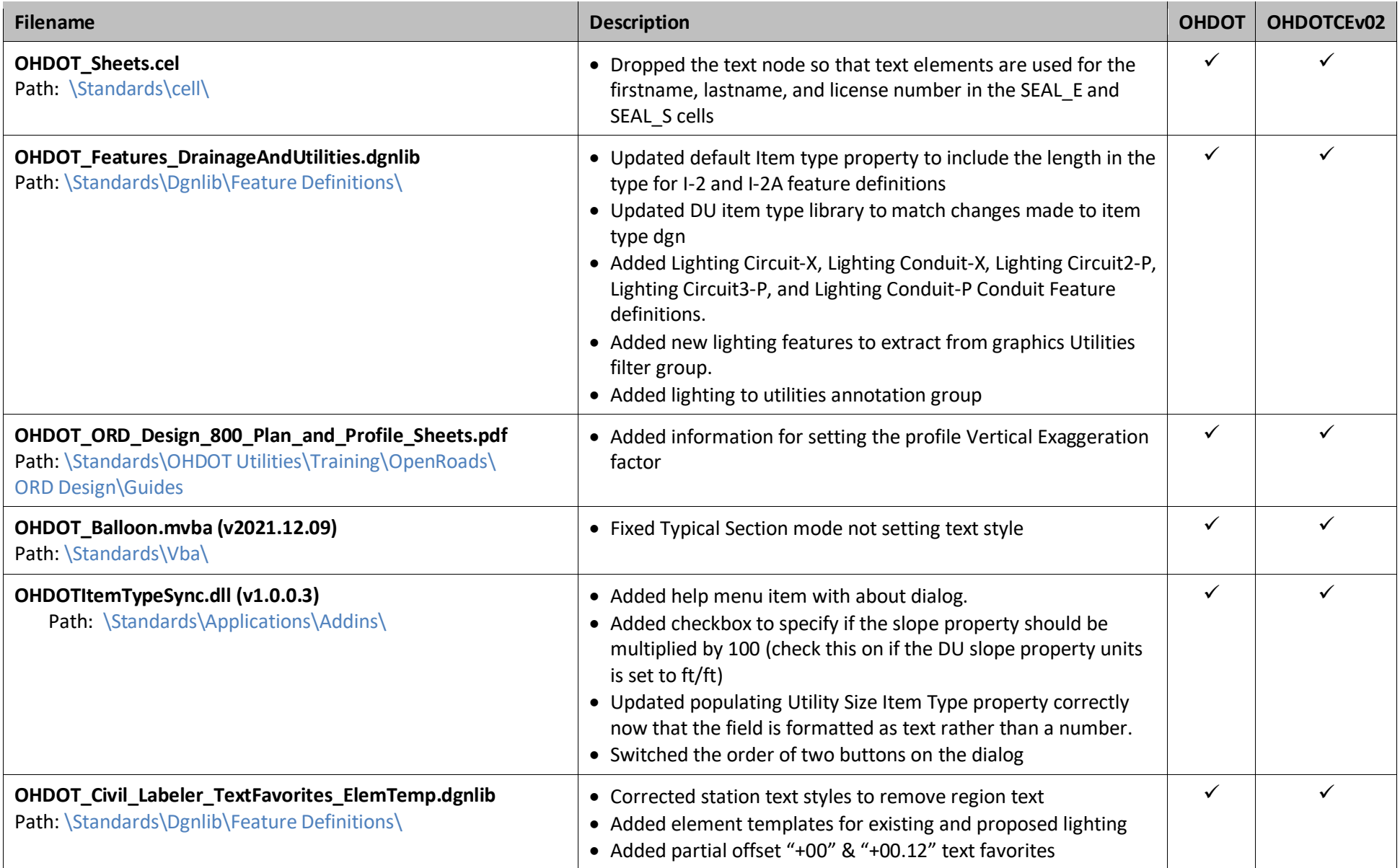

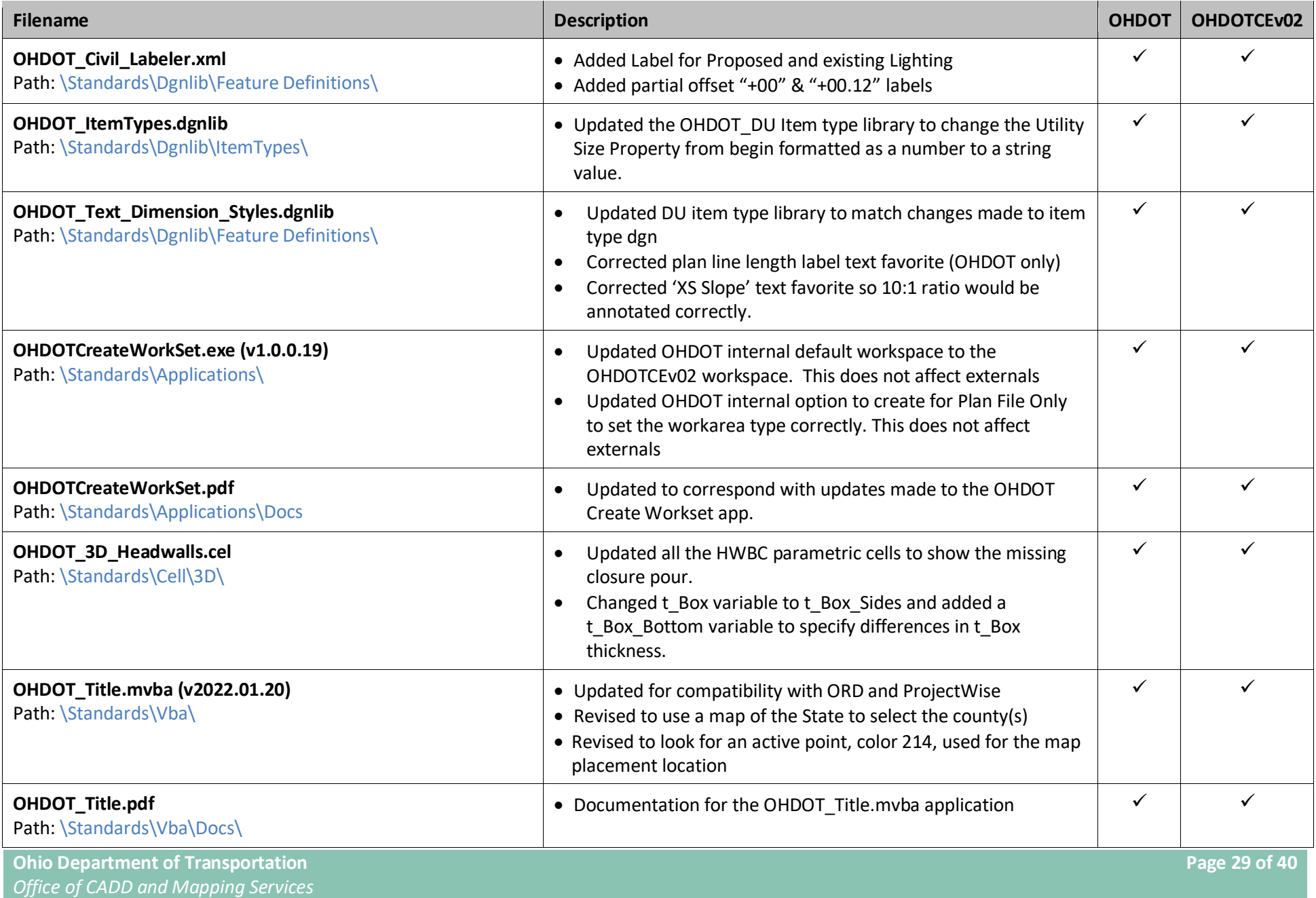

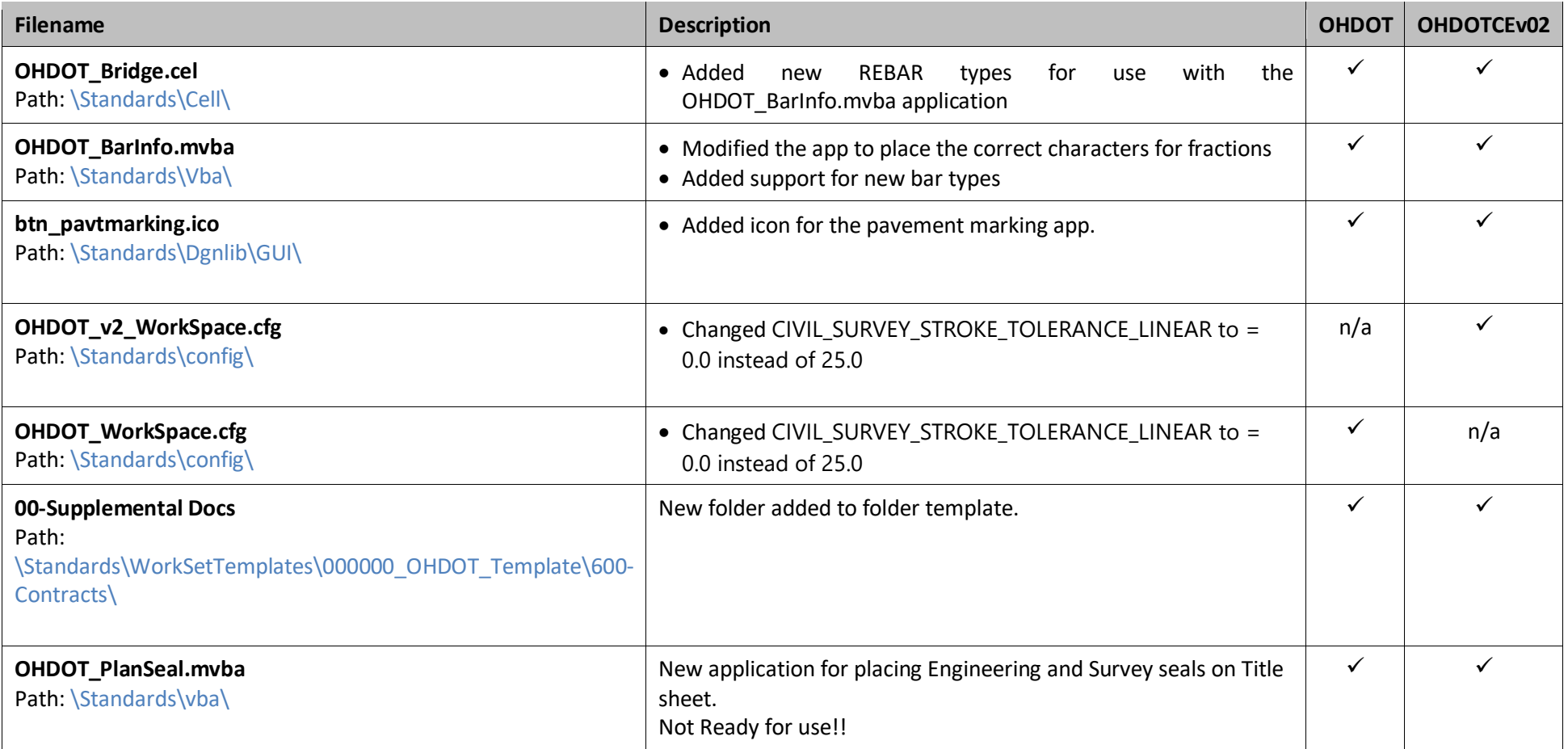

# **November 22, 2021**

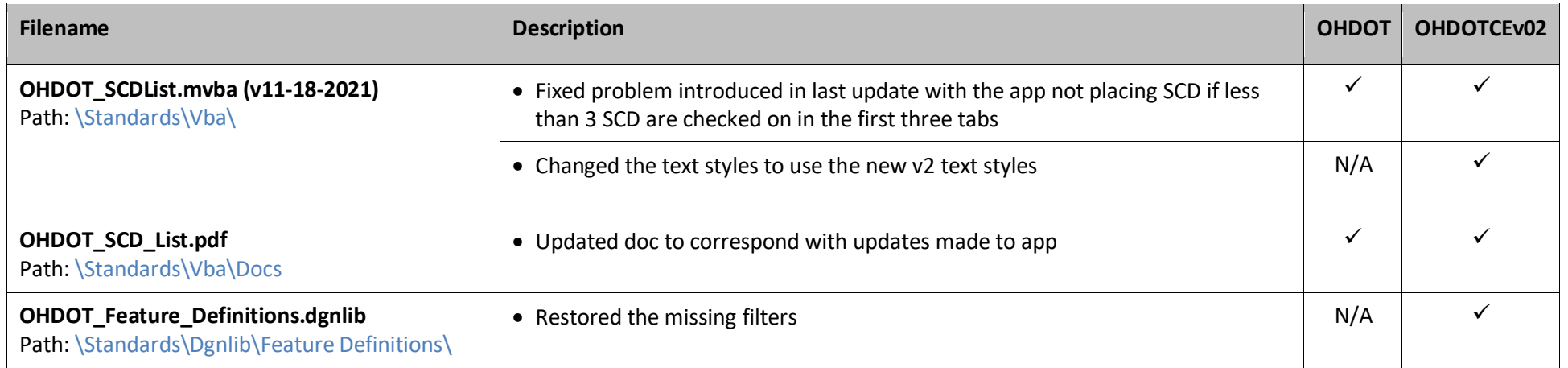

# **November 17, 2021**

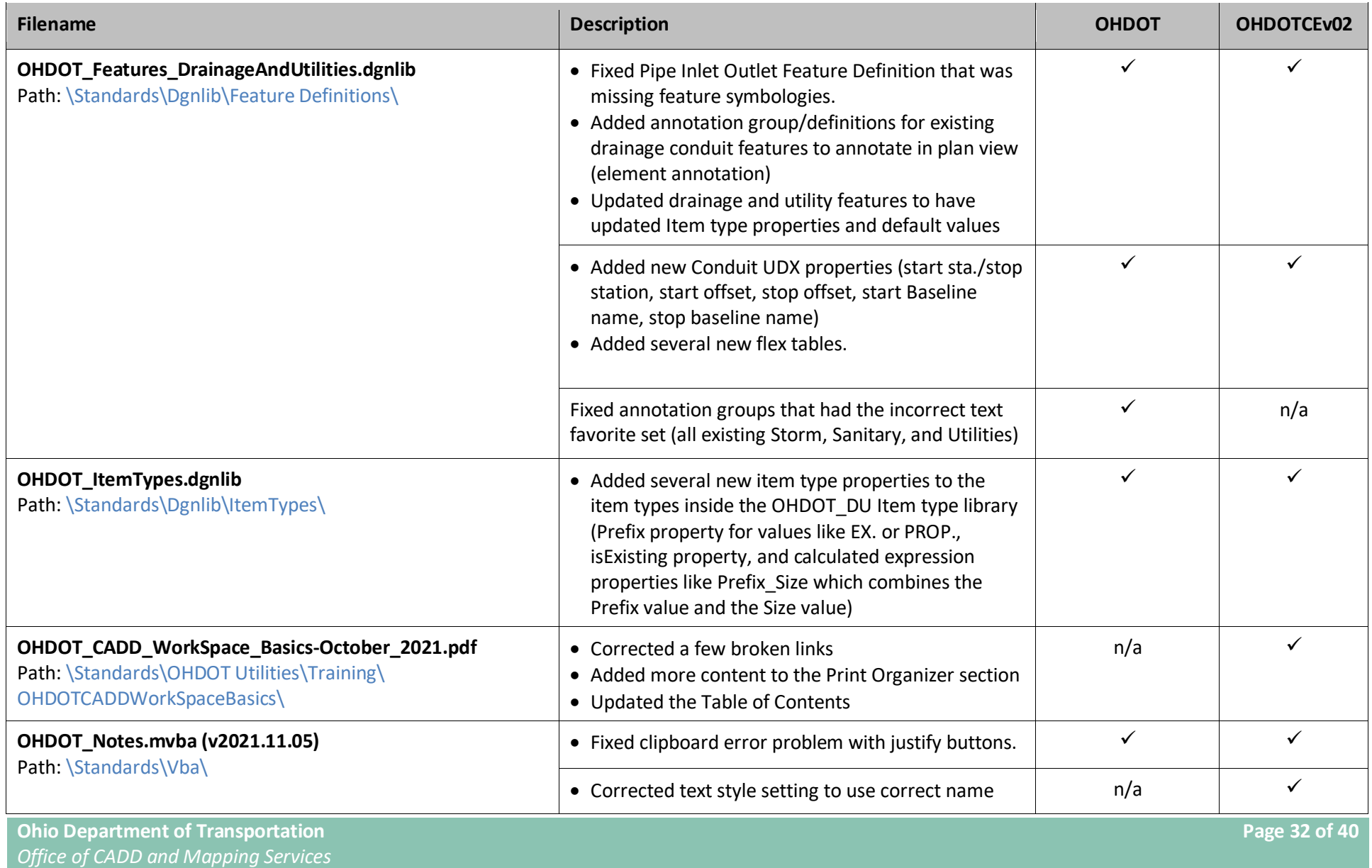

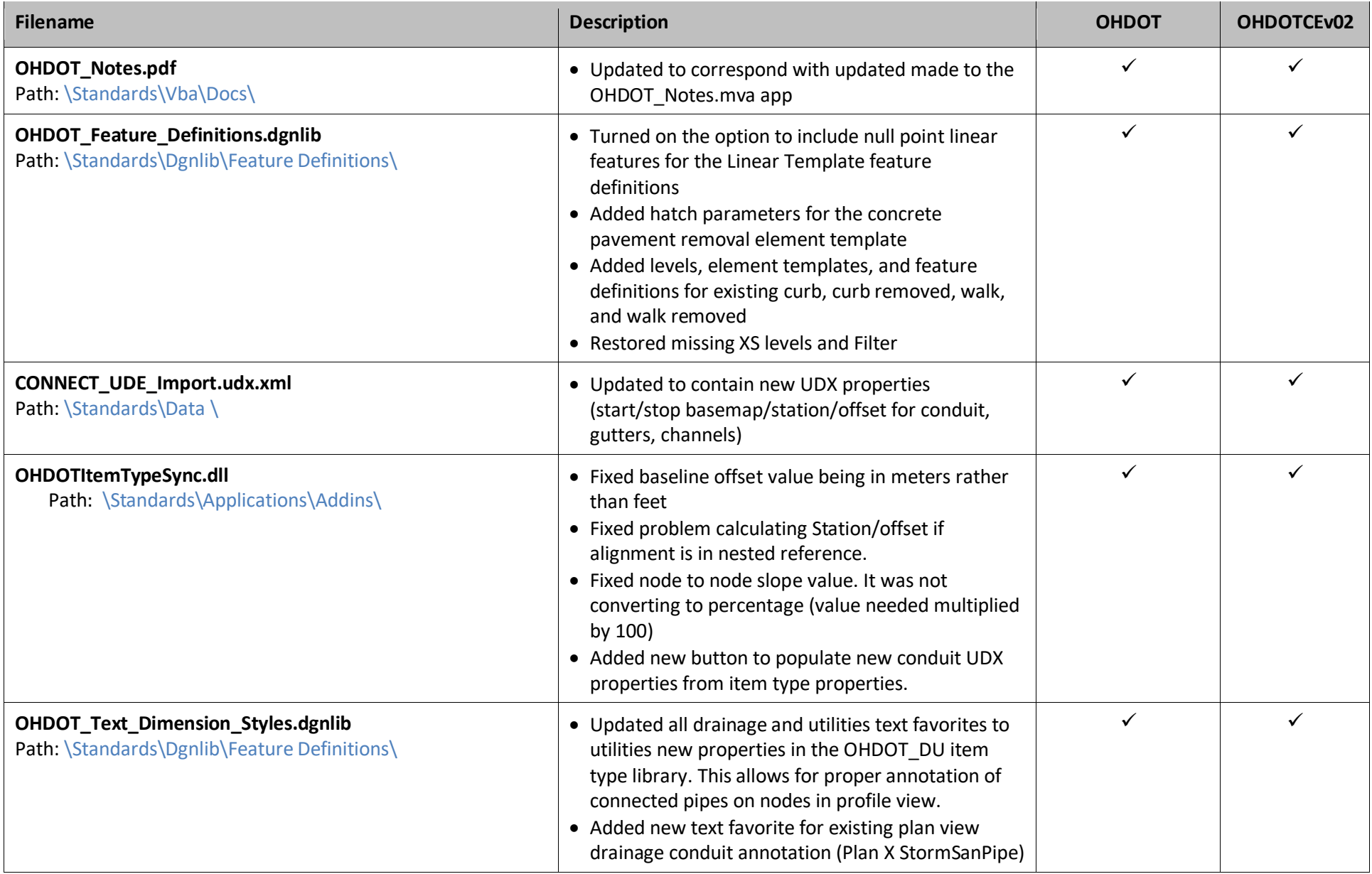

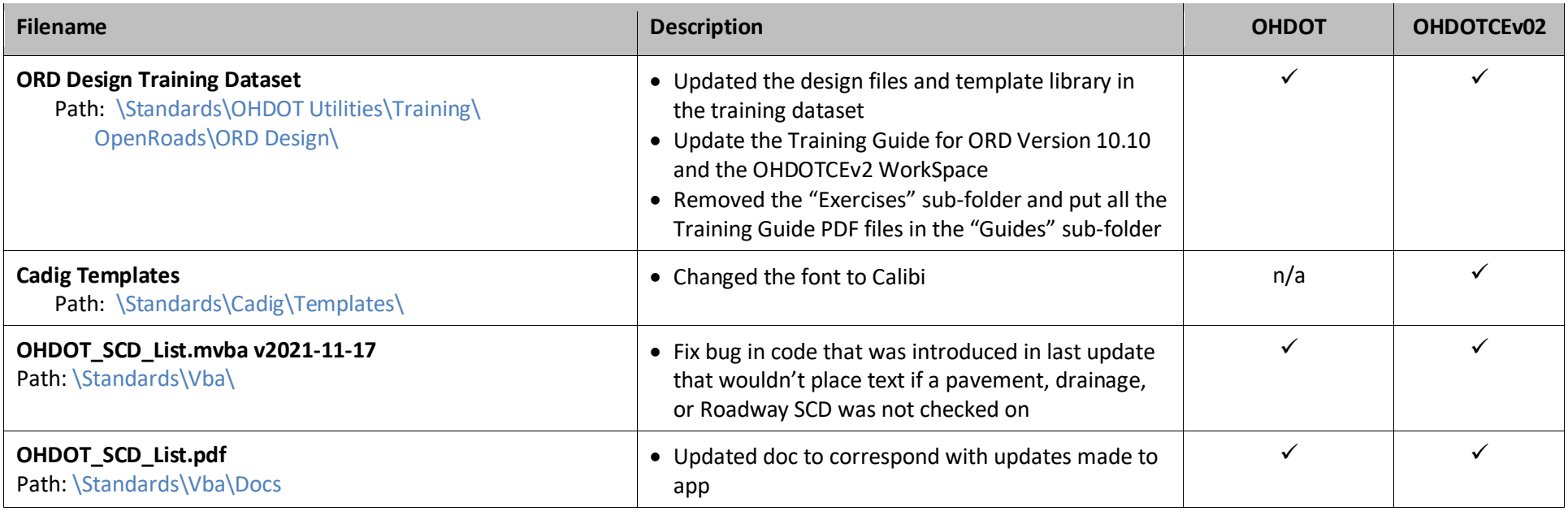

### **November 2 nd, 2021**

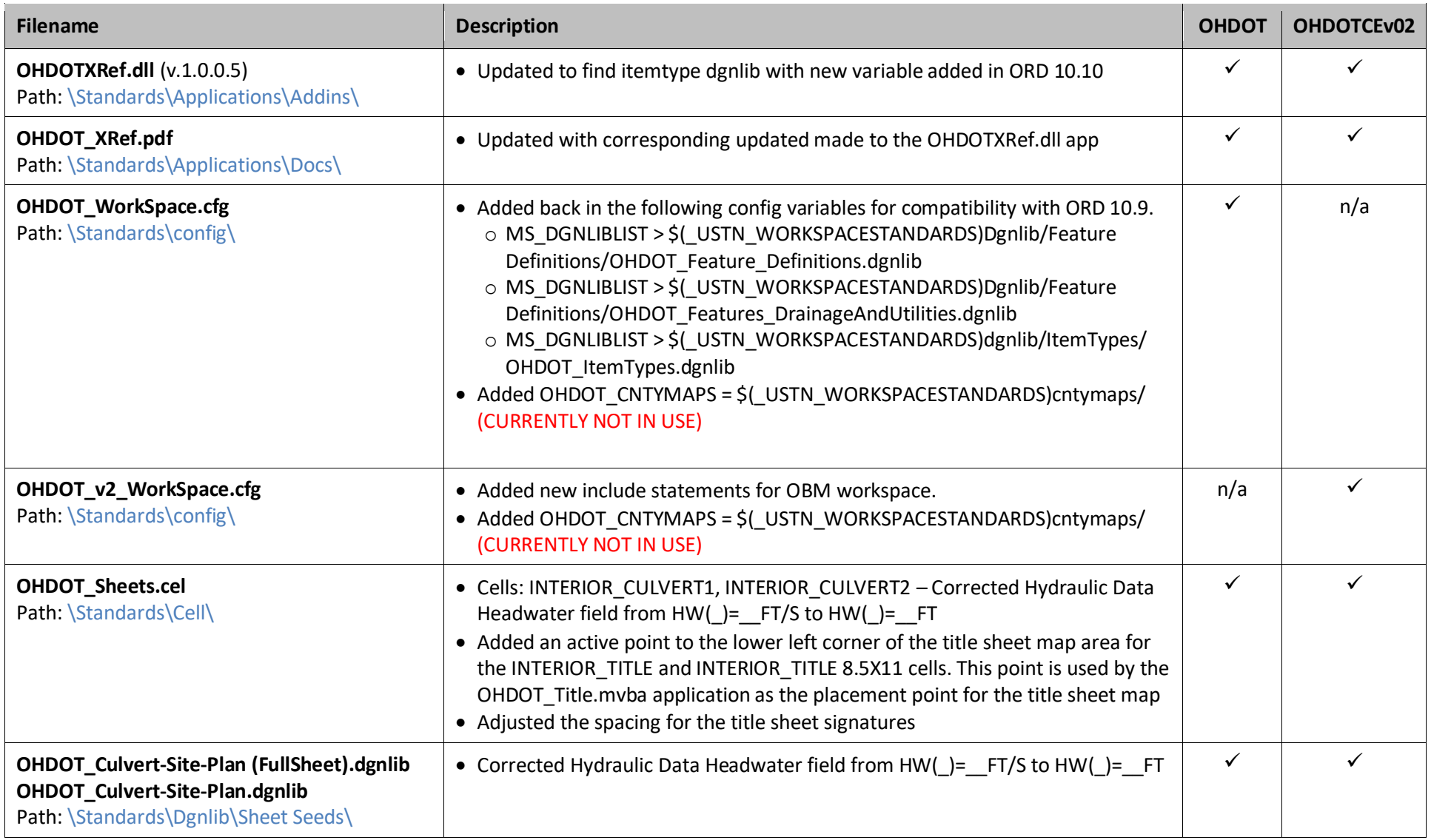

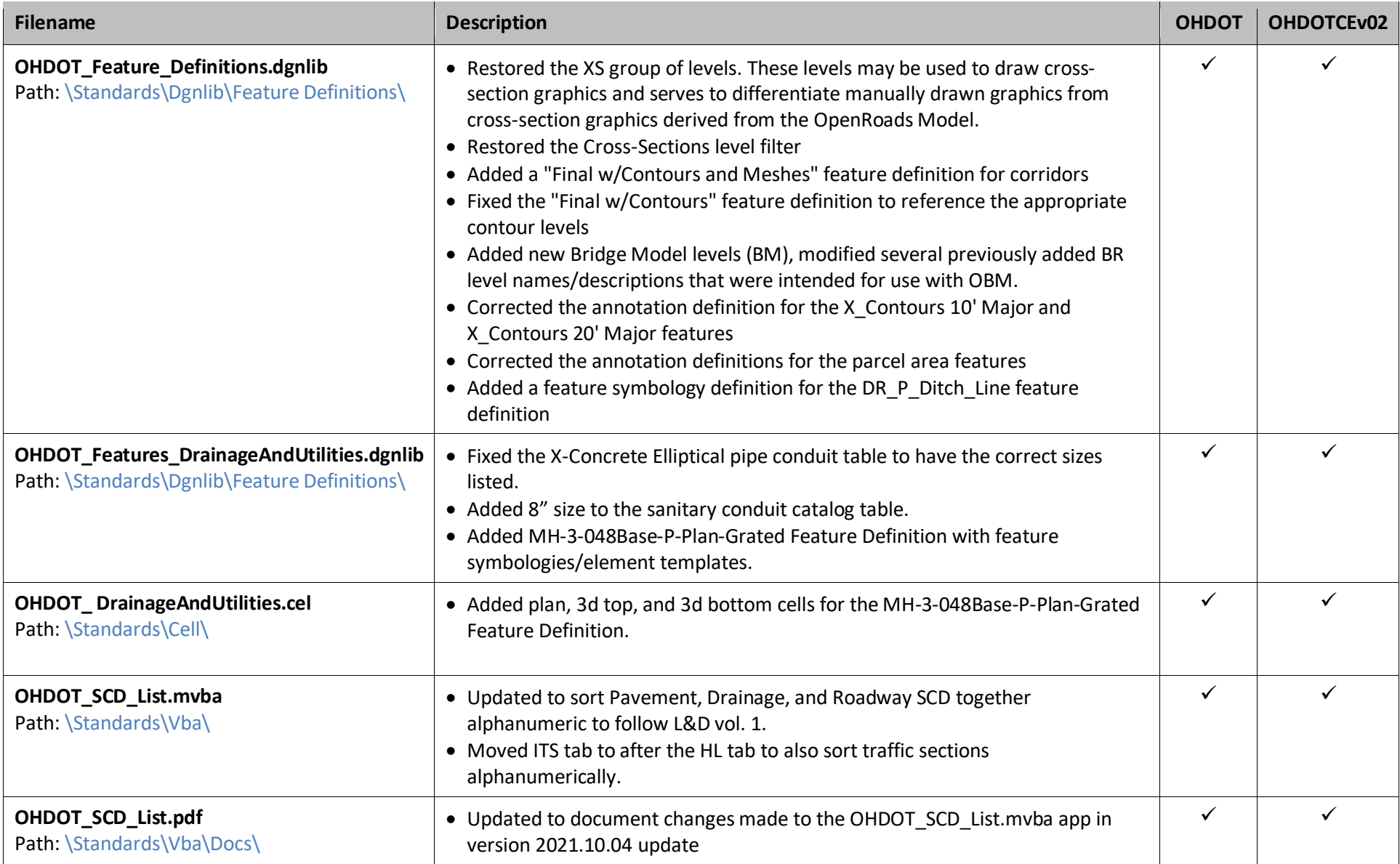

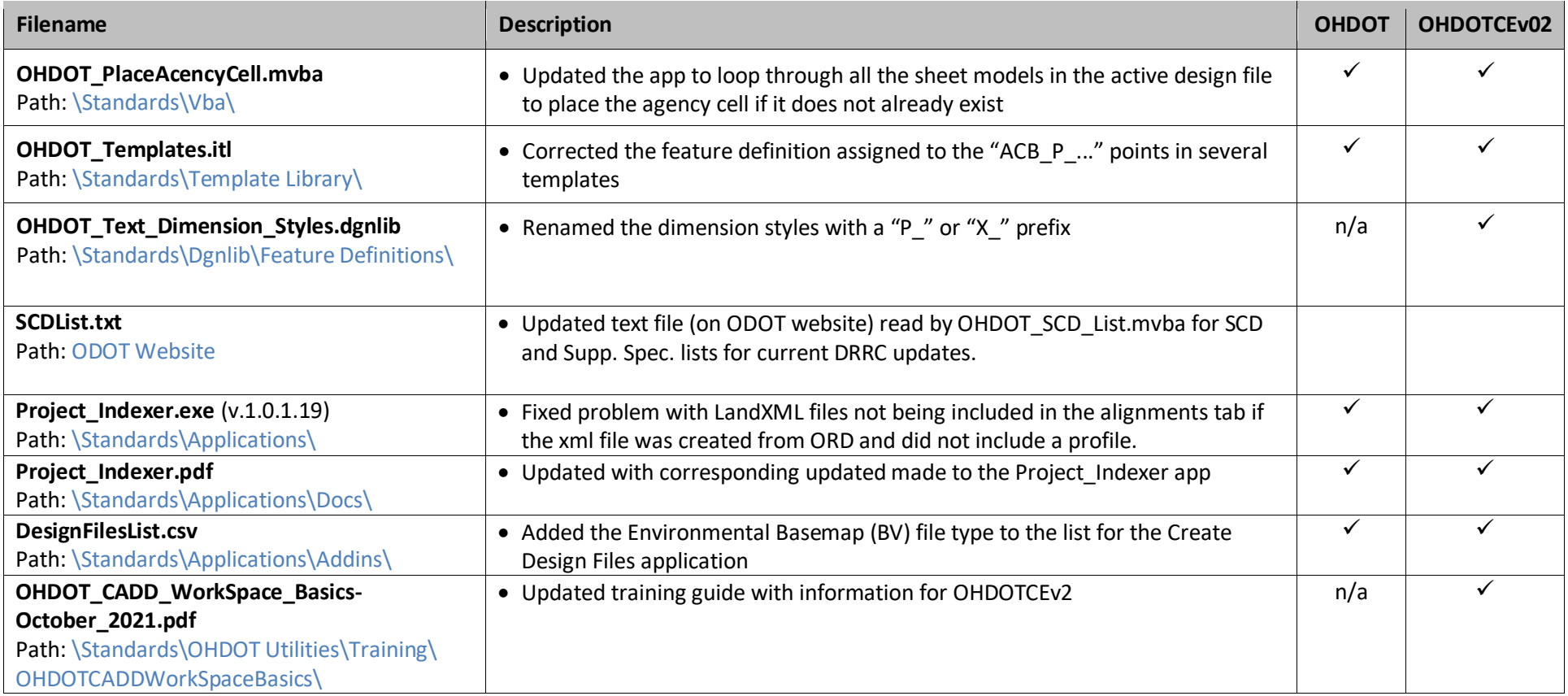

# **September 24th, 2021**

This is the initial release of OHDOT\_v2 workspace. The files listed below show the differences from the OHDOT (v1) workspace to this OHDOT\_v2 WorkSpace. **This Workspace requires ORD 2021 R1 (10.10.01.03) or higher!**

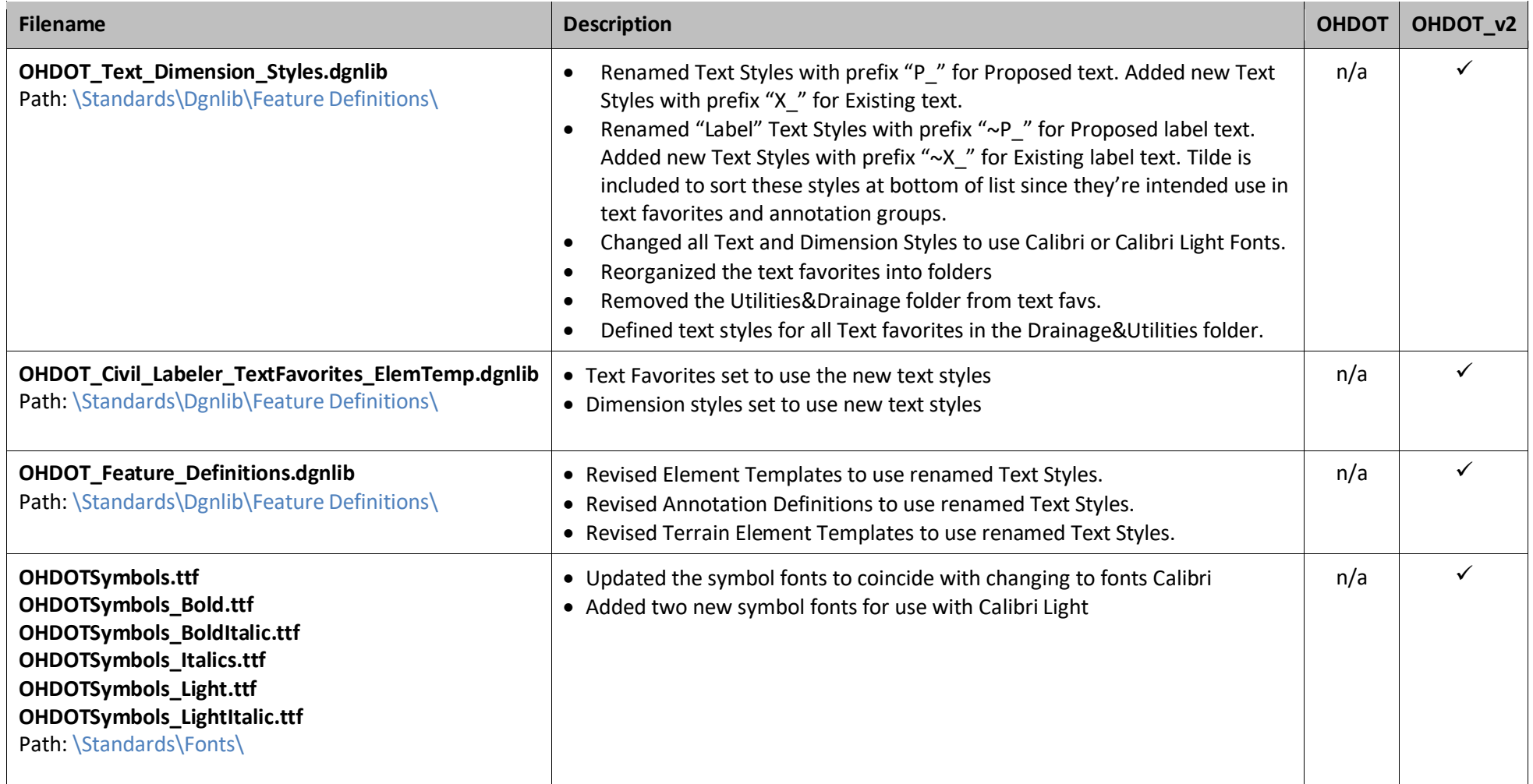

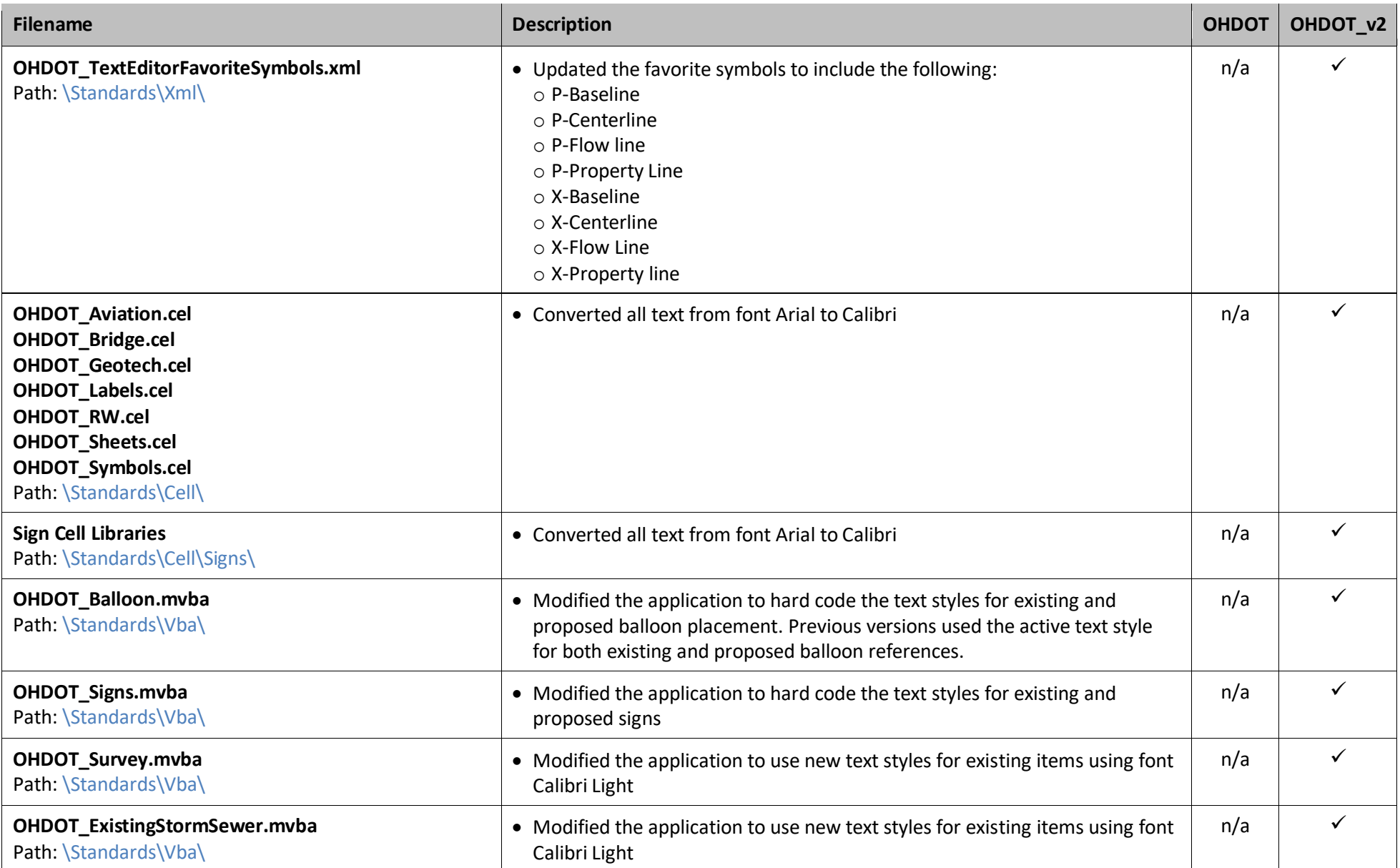

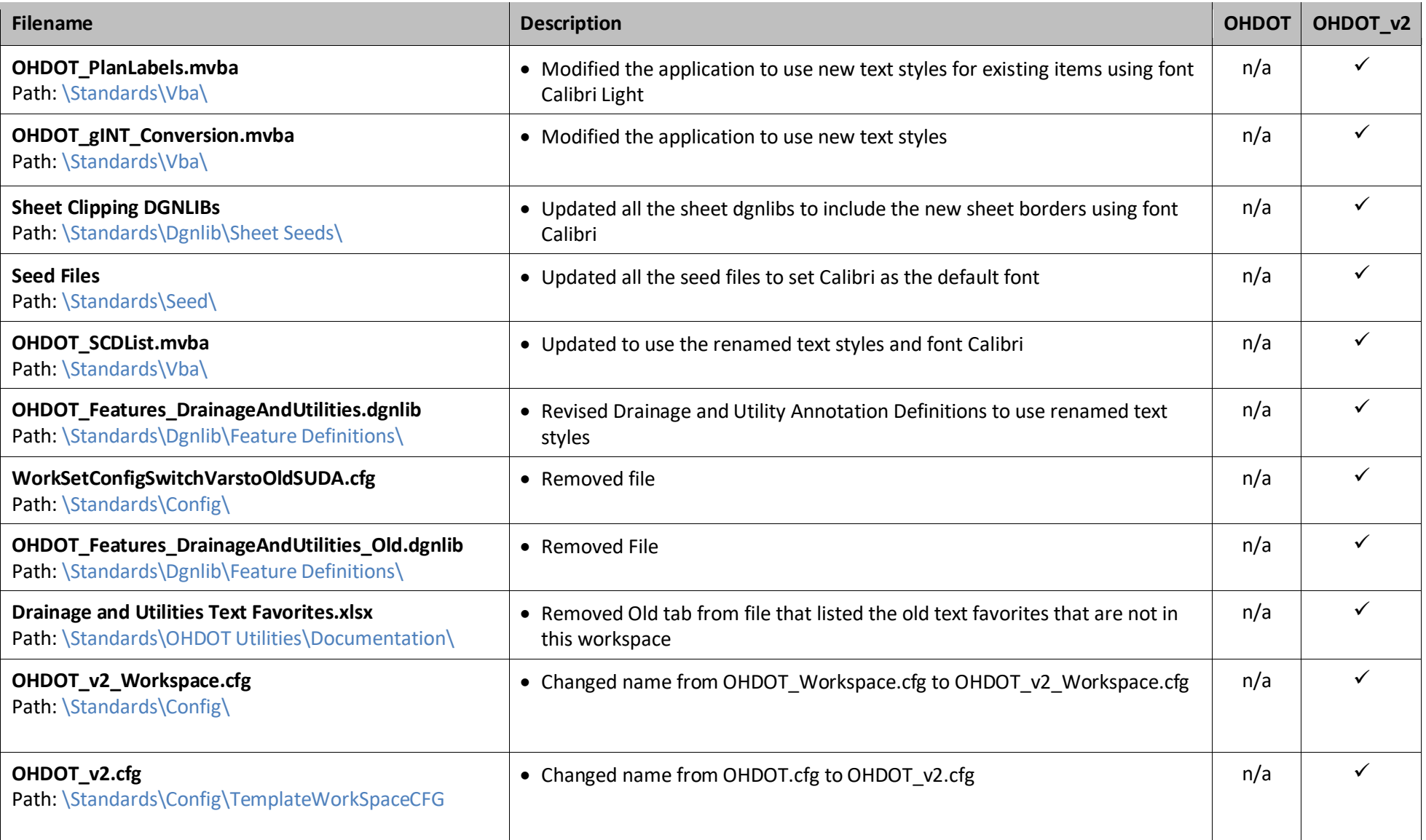